# ALMA MATER STUDIORUM - UNIVERSITÀ DI BOLOGNA - CAMPUS DI FORLÌ

# FACOLTÀ DI INGEGNERIA E ARCHITETTURA

Corso di Studi in Ingegneria Meccanica

Tesi di Laurea Triennale

# MODELLAZIONE SIMULINK DI UN IMPIANTO FOTOVOLTAICO CON PRODUZIONE DI GREEN HYDROGEN GASSOSO

Candidato: Relatore:

Tommaso Lombardi Prof. Ing. Enrico Corti

Correlatori: Ing. Pier Paolo Brancaleoni Ing. Giacomo Silvagni

ANNO ACCADEMICO 2022/2023

# **Abstract**

Il problema delle emissioni di  $CO<sub>2</sub>$  e la ricerca di sistemi che garantiscano l'indipendenza energetica attraverso lo sfruttamento di fonti rinnovabili ed ecosostenibili è all'ordine del giorno. Ruolo chiave nell'affrontare questo tema delicato è la consapevolezza sociale e culturale. Tuttavia, ci sono organizzazioni o imprese, quali l'Università di Bologna, che si stanno prodigando verso la causa.

Obiettivo di questo studio è completare lo studio di fattibilità di un impianto fotovoltaico installabile sulle strutture che compongono il Campus universitario di Forlì. La caratteristica principale è la collaborazione di un classico impianto che sfrutta l'energia solare con un ramo che si occupi dell'immagazzinamento dell'energia prodotta in idrogeno.

A tal fine, è stato implementato un modello attraverso il software Simulink, ricreando i comportamenti dei singoli componenti che costituiscono l'impianto e le condizioni verosimili in cui l'impianto stesso opera. I risultati mostrano la correttezza della via intrapresa, la fattibilità dell'impianto in condizioni ideali e alcuni limiti che si palesano introducendo circostanze verosimili, frutto delle tecnologie ancora non perfettamente adeguate.

La tesi propone alcune soluzioni, che hanno lo scopo di ovviare ai problemi che compaiono in termini di produzione insufficiente.

# **Indice**

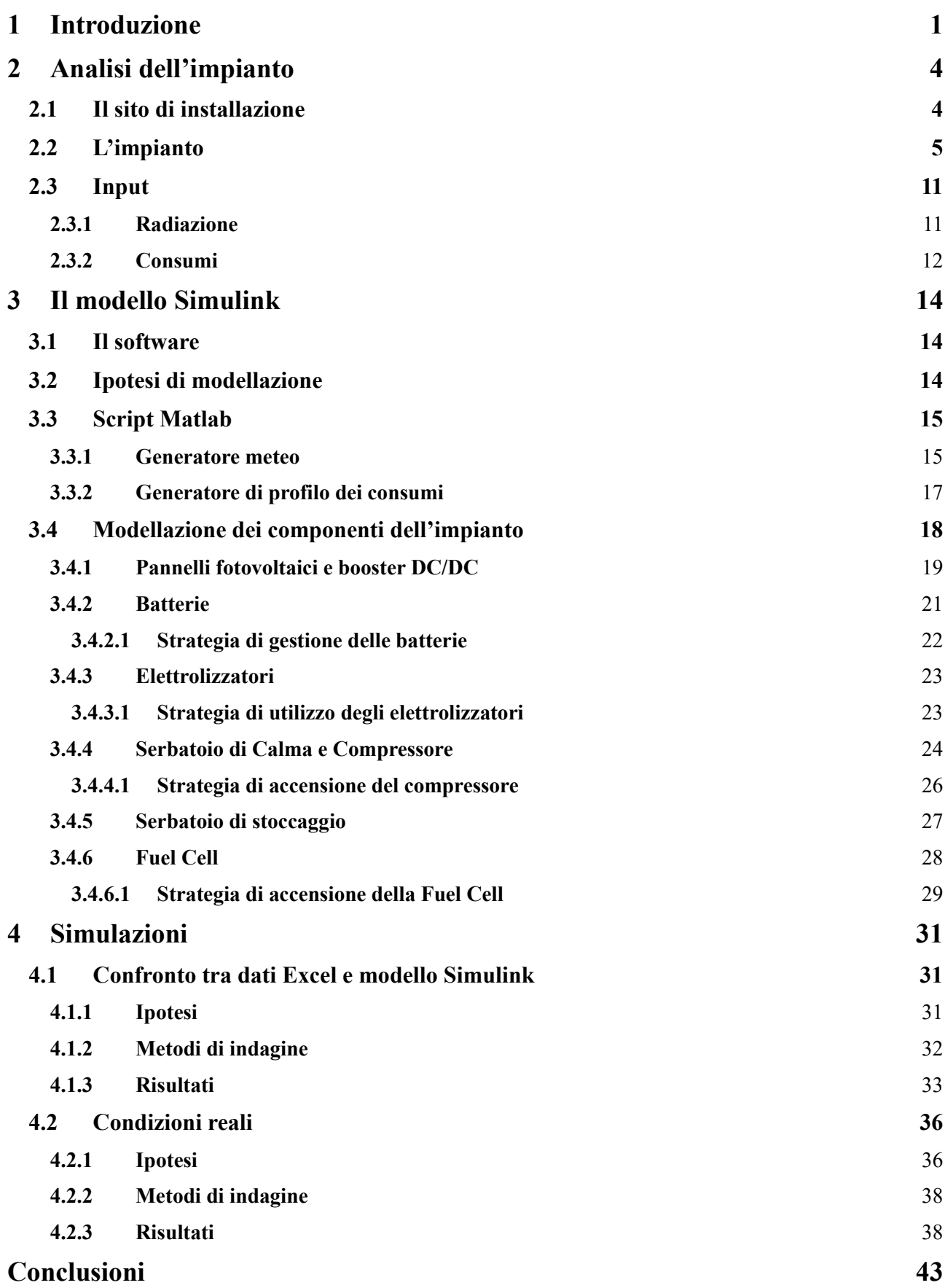

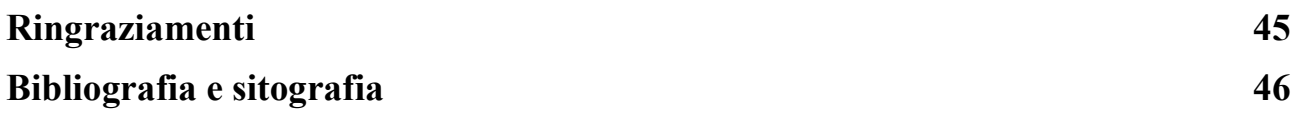

# <span id="page-6-0"></span>**1 Introduzione**

L'Unione Europea si pone come obiettivo il 2050 per ottenere la totale neutralità climatica e, in accordo con la Legge Europea sul Clima, la tappa intermedia è quella di ridurre del 55% le emissioni di CO<sub>2</sub> entro il 2030: diventa quindi il fine ultimo comune lo studio, la ricerca e lo sviluppo di sistemi a basso impatto ambientale, che prevedano l'utilizzo di risorse rinnovabili quali Sole, vento, biomasse, precipitazioni e correnti marine.

I benefici dell'installazione di un parco fotovoltaico spaziano tra economia ed ecosostenibilità sotto un unico denominatore comune, l'indipendenza. Detrazioni fiscali e risparmio sulle bollette, oltre alla riduzione dell'utilizzo di combustibili fossili, incentivano e motivano le scelte di investimento nella direzione del solare.

Il proposito ecosostenibile, insieme con la necessità di un'autonomia energetica (e nel lungo termine economica), stimola l'interesse ad approcciarsi al *Green Hydrogen*, cioè l'idrogeno prodotto attraverso un processo elettrico-chimico, l'"elettrolisi", che permette di scomporre le molecole di acqua nei suoi costituenti utilizzando una corrente elettrica prodotta da fonti rinnovabili.

Approvata nel luglio 2020 dalla Commissione Europea, il testo "Una strategia europea per l'idrogeno" [19], elegge l'idrogeno come la soluzione più adatta e versatile verso una transizione energetica basata sulla decarbonizzazione. Il documento delinea strategie di incentivo alla distribuzione ed utilizzazione del *Green Hydrogen*, pur non senza porre un occhio di riguardo alle sfide attuali non ancora superate, quali i costi e la necessità di ampi investimenti nelle infrastrutture.

Inoltre, l'idrogeno costituisce circa il 90% della massa visibile nell'Universo e la sua molecola biatomica, in presenza di ossigeno, reagisce liberando energia ed acqua. Gli utilizzi dell'idrogeno sono molteplici, tutti a favore della riduzione delle emissioni di  $CO<sub>2</sub>$ : questo elemento può essere sfruttato come un magazzino, cioè come vettore energetico per conservare l'energia prodotta da fonti rinnovabili, oppure come combustibile, talvolta con emissioni di clima alteranti quali NOx. Un ulteriore fattore a vantaggio di questo elemento è la densità energetica che, a parità di massa, con 120 MJ/kg supera di tre volte quella della comune benzina.

Energia elettrica e idrogeno, seppur concorrenti nella corsa al rimpiazzamento dei carburanti fossili, rappresentano due fattori complementari, perché l'uno è convertibile nell'altro, ma non solo: l'idrogeno è la soluzione al problema della decarbonizzazione dei settori difficili da elettrificare, quali, ad esempio, l'aviazione, il trasporto pesante e la produzione di acciaio. A tal proposito Airbus, compagnia francese, propone di volare tramite idrogeno entro il 2035 e di produrne in aeroporto già dal 2024, oppure Hyundai, che dal 2020 ha rivoluzionato il mondo dei *truck* producendo un autocarro alimentato a celle a combustibile a idrogeno.

Le sfide contro cui l'idrogeno deve battersi sono molteplici, a partire da un'efficienza di riconversione inferiore ad altre tecnologie. La bassa densità che la molecola H<sup>2</sup> presenta in condizioni ambientali è causa di problemi di stoccaggio, che richiedono volumi e pressioni elevate, mentre la sua alta reattività chimica e la sua infiammabilità richiedono precauzioni di sicurezza rigorose.

In questo percorso di tesi si è cercato di affrontare lo scenario di installazione di un impianto fotovoltaico sulle strutture di proprietà dell'Università di Bologna, in particolare sugli edifici che insieme costituiscono il complesso del Campus didattico di Forlì.

Nel corso di questa tesi si analizzerà e discuterà di un impianto che sfrutta la radiazione solare come "risorsa verde" per produrre energia elettrica attraverso un parco fotovoltaico, con conseguente

immagazzinamento della stessa in accumulatore (batteria al litio) o, in caso di eccedenze, sottoforma di idrogeno, che verrà riconvertito tramite celle a combustibile in periodi di scarsa produzione. Si sottolinea la precedenza di cui le batterie godono nel flusso di energia: infatti, è indispensabile che la priorità di alimentazione delle utenze spetti agli accumulatori, soggetti a minori perdite da rendimenti di conversione rispetto, come detto, all'idrogeno.

La strategia principale su cui si basa il progetto è quella di sfruttare il surplus di produzione fotovoltaica dei mesi estivi per compensare il bilancio energetico negativo dei mesi invernali. Si affronteranno, di conseguenza, le scelte di gestione dei vari componenti e le relative motivazioni.

Per completezza si riportano alcuni concetti che verranno affrontati, imprescindibili per la lettura e la comprensione della tesi:

- Potenza elettrica: indica un valore istantaneo, che misura la capacità di generare o assorbire energia in un determinato momento, ed è espresso in Watt [W] o più comunemente nel suo multiplo kilowatt [kW]. Ad esempio, la quantità di energia elettrica che un pannello fotovoltaico genera in un preciso istante di tempo è espressa in kilowatt.
- Energia elettrica: rappresenta quanta potenza è stata richiesta o generata nel corso del tempo; quindi, l'energia è la somma nel tempo della potenza, cioè l'integrale (1). L'energia elettrica ha come unità di misura il wattora [Wh] oppure, come nel caso della potenza, il kilowattora [kWh].

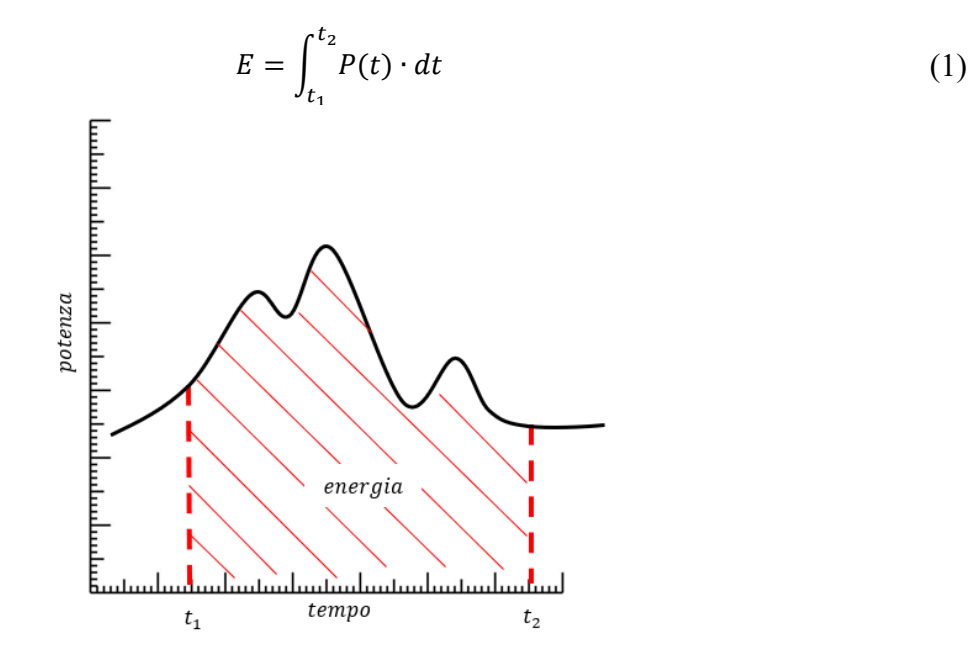

*Figura 1: Relazione tra potenza ed energia*

- Normale Metro Cubo [Nm<sup>3</sup> ]: unità di misura utilizzata per esprimere un volume di una sostanza gassosa in determinate condizioni prefissate di temperatura e pressione.
	- ➢ Temperatura Normale, definita a 0°C, cioè 273.15 gradi Kelvin (273.15K)
	- ➢ Pressione Normale, equivalente a 1 atmosfera o 101.325 pascal

Il normale metro cubo, quindi, rappresenta un metro cubo  $(1 \text{ m}^3)$  misurato alle suddette condizioni.

• Potere Calorifico Inferiore (PCI): rappresenta il potenziale energetico di una determinata quantità di combustibile, cioè l'energia liberabile se tutta la massa di combustibile completasse la reazione di combustione. Il PCI è utilizzato come valore di riferimento per definire il rendimento di macchine termiche ed è espresso in energia per unità di massa, cioè:

$$
[PCI] = \left[\frac{MJ}{kg}\right] \tag{2}
$$

# <span id="page-9-0"></span>**2 Analisi dell'impianto**

Durante il percorso di analisi di questo impianto sono stati presi in esame dati elaborati dallo studente Rossi Giacomo nella tesi "*Dimensionamento concettuale di un impianto con produzione di idrogeno gassoso per l'indipendenza energetica delle strutture dell'Università di Forlì*" [1].

### **2.1 Il sito di installazione**

<span id="page-9-1"></span>Le strutture nelle quali è stato svolto uno studio di fattibilità per la possibile installazione di un impianto sono quelle che costituiscono il Campus della sede di Forlì dell'Università di Bologna. Esse sorgono nei pressi della sede centrale, il *Teaching Hub*, in Viale Filippo Corridoni 20.

Gli edifici in esame sono:

- Teaching Hub;
- Dipartimento di Interpretazione e Traduzione DIT.Lab;
- Padiglione Morgagni;
- Padiglione Melandri;
- Padiglione Pallareti;
- Edificio mensa.

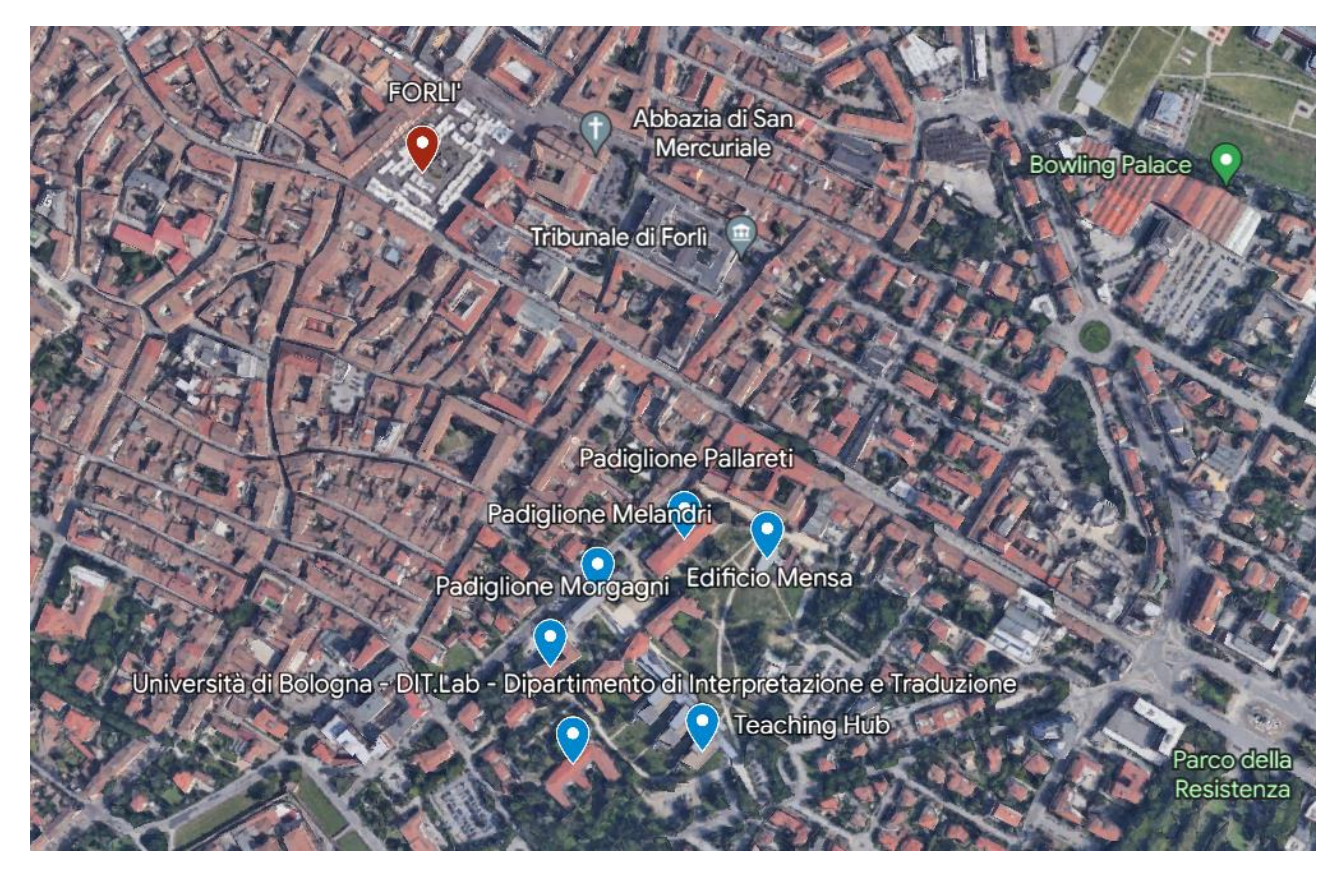

*Figura 2: Posizione degli edifici in oggetto rispetto al centro di Forlì [20]*

### **2.2 L'impianto**

<span id="page-10-0"></span>Un impianto fotovoltaico è sostanzialmente composto da un sistema di conversione dell'energia, da solare a elettrica, da un booster DC/DC (*Direct Current*/*Direct Current*) e da un accumulatore. Nel caso specifico di questo progetto, come già detto, è inserito a valle della batteria un "ramo" di sintesi, cioè una parte di impianto dedicata alla trasformazione dell'energia, che eccede all'accumulo in batteria stessa, in idrogeno H2. In *Figura 3* si mostra lo schema concettuale, che sarà analizzato nel dettaglio nel corso di questo capitolo.

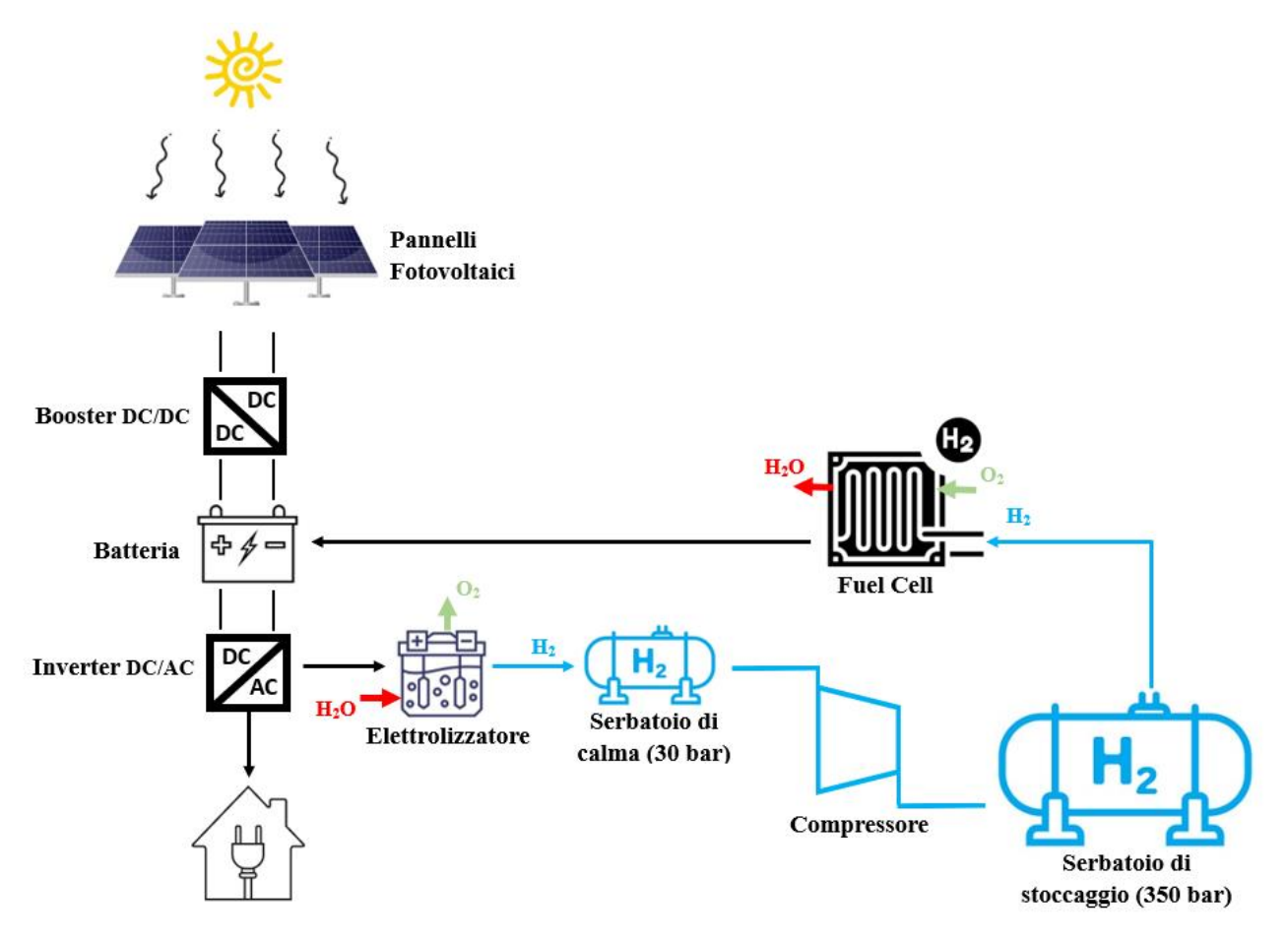

*Figura 3: Schema dell'impianto fotovoltaico per la produzione di Green Hydrogen*

La tesi di riferimento [1], che tratta del dimensionamento dell'impianto in questione, ha evidenziato la necessità dei componenti elencati in *Tabella 1* e di cui si riporta il dato nominale principale.

| Componente               | $N^{\circ}$ | <b>Dato nominale</b>        |
|--------------------------|-------------|-----------------------------|
| Pannello fotovoltaico    | 2933        | Potenza - 400 W             |
| <b>Booster DC/DC</b>     | $5 \div 8$  | Potenza - 200 kW            |
| <b>Batteria</b>          |             | Capacità - 500 kWh          |
| Elettrolizzatore grande  |             | Potenza - 100 kW            |
| Elettrolizzatore piccolo |             | Potenza - 50 kW             |
| Compressore              |             | Potenza - 15 kW             |
| Serbatoio di Calma       |             | Volume $-40 \text{ m}$ 3    |
| Serbatoio di Stoccaggio  |             | Volume - 500 m3             |
| <b>Fuel Cell</b>         | າ           | Potenza - $150 \div 200$ kW |

*Tabella 1: Componenti che costituiscono l'impianto*

L'impianto è concepito per massimizzare la produzione ricercando la completa autosufficienza energetica; perciò, si considerano tutte le aree dei tetti (spioventi o piatti calpestabili) come aree occupabili dai pannelli fotovoltaici

elettrico dei pannelli (*Figura 5*), che debbono essere organizzati in stringhe (moduli in serie) e sottocampi (stringhe in parallelo), ma non prima di aver determinato le caratteristiche del componente interposto tra il campo fotovoltaico e l'accumulatore di energia, il booster DC/DC.

| Dați Elettrici                                 |              |              |              |  |  |  |  |  |  |
|------------------------------------------------|--------------|--------------|--------------|--|--|--|--|--|--|
|                                                | SPR-MAX3-400 | SPR-MAX3-390 | SPR-MAX3-370 |  |  |  |  |  |  |
| Potenza nominale<br>(Pnom) $7$                 | 400 W        | 390 W        | 370 W        |  |  |  |  |  |  |
| Tolleranza di potenza                          | $+5/0%$      | $+5/0%$      | $+5/0%$      |  |  |  |  |  |  |
| Efficienza del modulo                          | 22,6%        | 22,1%        | 20,9%        |  |  |  |  |  |  |
| Tensione al punto di<br>massima potenza (Vmp   | 65,8 V       | 64,5 V       | 61,8 V       |  |  |  |  |  |  |
| Corrente al punto di<br>massima potenza (Impp) | 6,08 A       | 6,05A        | 5,99 A       |  |  |  |  |  |  |
| Tensione a circuito<br>aperto (Voc)            | 75.6 V       | 75,3V        | 74,7 V       |  |  |  |  |  |  |
| Corrente di cortocircuito<br>(ISC)             | 6,58 A       | 6,55A        | 6,52 A       |  |  |  |  |  |  |

*Figura 4: Pannello fotovoltaico SPR-MAX3-400 - Dati elettrici [21]*

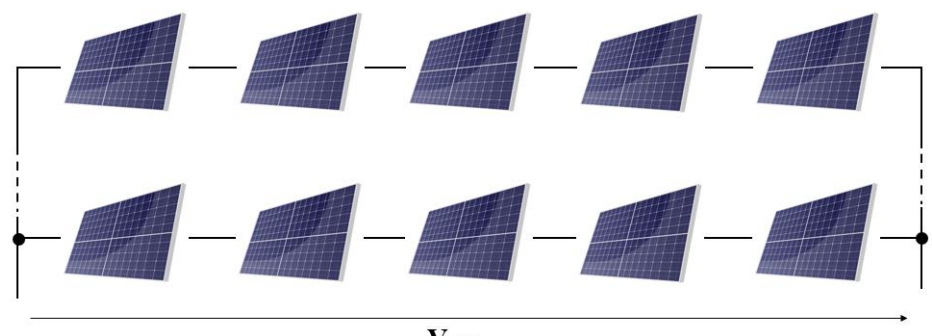

 $\mathbf{V}_{\text{string}}$ 

*Figura 5: Pannelli in serie e in parallelo*

Come suggerisce il nome, il booster DC/DC agisce da innalzatore di tensione dei moduli permettendo di raggiungere la tensione di batteria; questo membro dell'impianto, così configurato, viene definito "convertitore *step-up*".

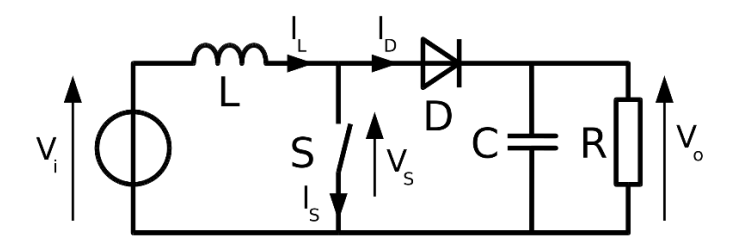

*Figura 6: Circuito elettrico elementare di un convertitore step-up DC/DC*

Il principio di funzionamento del circuito risiede nel pilotaggio di apertura e chiusura dello *switch S*, comandato da un'onda di forma quadrata, la cui caratteristica fondamentale è il *duty cycle*, cioè il rapporto tra il tempo in cui l'onda stessa è al livello logico 1 e il periodo totale del segnale. Per un circuito booster il *duty cycle* è definito dal rapporto tra la tensione di ingresso e quella di uscita, cioè tra la tensione di una stringa e la tensione della batteria (3).

$$
D = \frac{t_{on}}{T} = \frac{V_{stringa}}{V_{batteria}}
$$
(3)

Si definisce come modello ideale per l'impianto in esame il convertitore DC/DC da 200kW di RedPrime tramite cui, conoscendo i dati tecnici dello stesso, si calcolano il numero massimo di pannelli collegabili in serie e il numero massimo di stringhe in parallelo riconducibili ad un unico booster.

| <b>E</b> Description              | C Applications | $\mathcal{\mathscr{G}}$ Technical Data |
|-----------------------------------|----------------|----------------------------------------|
| <b>Nominal Power</b>              | 200kW          |                                        |
| Minimum low-voltage side voltage  | 10 Vdc         |                                        |
| Maximum low-voltage side voltage  | 800 Vdc        |                                        |
| Maximum low-voltage side current  | 400 Adc        |                                        |
| Minimum high-voltage side voltage | 60 Vdc         |                                        |
| Maximum high-voltage side voltage | 850 Vdc        |                                        |
| Maximum high-voltage side current | 300 Adc        |                                        |
| Efficiency                        | ~1000          |                                        |

*Figura 7: RedPrime Converter DC/DC 200kW – Dati tecnici [22]*

Il primo parametro determinabile è il numero massimo di moduli installabili in serie: risulta necessario calcolare la tensione massima che un pannello può raggiungere in funzione della temperatura (4). Dividere la tensione massima accettabile dal booster per la tensione massima raggiungibile da un modulo, restituisce il valore massimo di pannelli collegabili in serie (5).

$$
V_{OC}(T_{\min}) = V_{OC} \cdot \left(1 + (T_{\min} - 25^{\circ}C) \cdot (perdita\%) \right) \approx 80 V \tag{4}
$$

$$
N_{moduli \, max} = \frac{Max \, tensione \, in \, ingresso}{V_{OC}(T_{min})} = 10\tag{5}
$$

Analogalmente, si può stimare la corrente massima erogabile dal modulo (6) e determinare il numero massimo di stringhe collegabili ad un unico convertitore (7).

$$
I_{SC}(T_{MAX}) = I_{SC} \cdot \left(1 + (T_{MAX} - 25^{\circ}C) \cdot (perdita\%) \right) \approx 6.58 \text{ A}
$$
 (6)

$$
N_{stringhe\,max} = \frac{Max\,corrente\,in\,ingresso}{I_{SC}(T_{MAX})} \approx 60\tag{7}
$$

A partire dall'ipotesi di considerare 2930 pannelli piuttosto che il numero massimo installabile di 2933, cioè una riduzione trascurabile pari allo 0,1% del totale, e definiti i parametri di progettazione ed organizzazione del campo fotovoltaico, sono stati individuati due possibili scenari:

• Scenario 1. L'obiettivo di questa configurazione è quello di minimizzare il numero dei booster necessari, collegando quindi ad ogni convertitore *step-up* un numero di stringhe più possibile prossimo a 60. In *Figura 8* viene mostrato come i pannelli installati sui tetti degli edifici siano stati raggruppati in tre sottocampi:

- ➢ Sottocampo 1: Teaching Hub
- ➢ Sottocampo 2: DIT.Lab + Padiglione Morgagni + Padiglione Melandri
- $\triangleright$  Sottocampo 3: Padiglione Pallareti + Edificio mensa

Suddiviso così il parco fotovoltaico, è necessario l'utilizzo di cinque booster di tensione, ma vengono trascurati gli ingenti costi di installazione che questa configurazione comporterebbe; i costi più onerosi deriverebbero dal dover collegare l'edificio che si trova dal lato opposto di Piazza Soleri rispetto a tutti gli altri. Questo aspetto è affrontato nello *Scenario 2*.

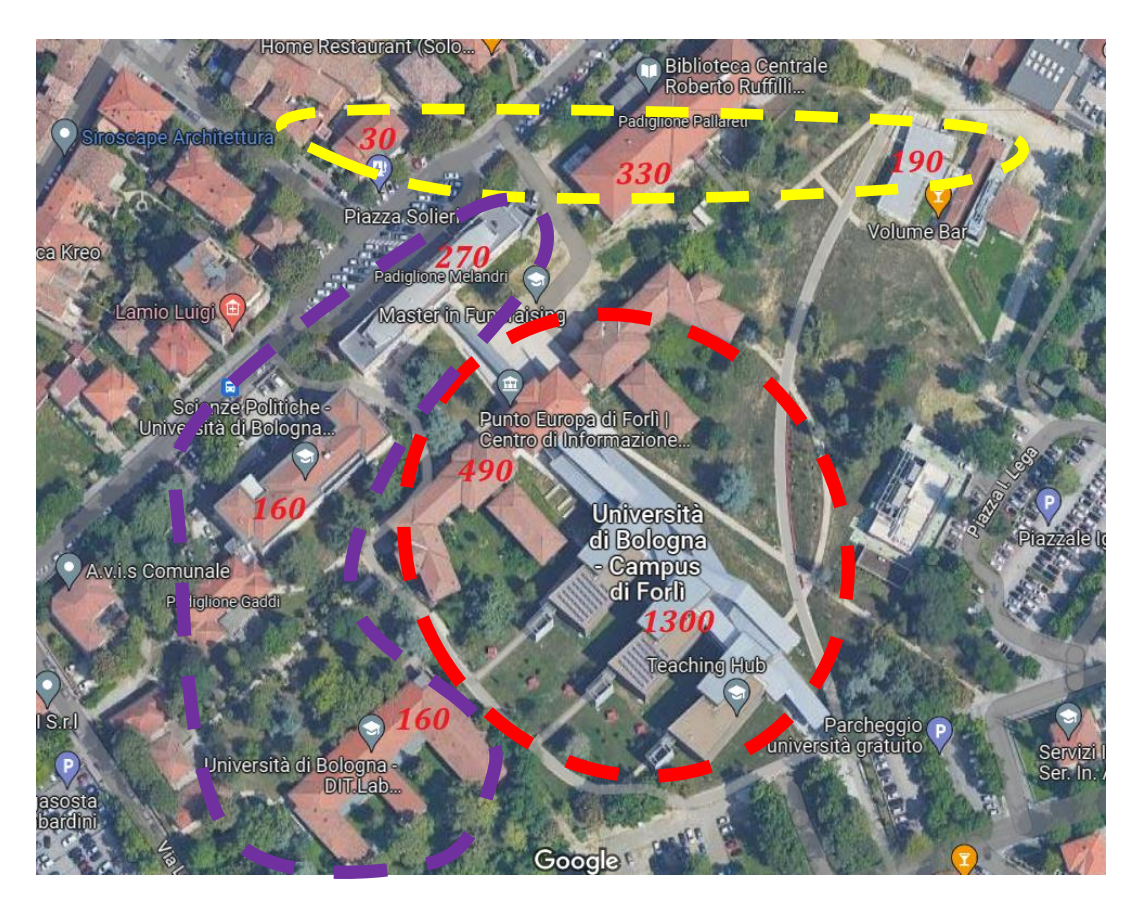

*Figura 8: Scenario 1. Si mostrano il numero di pannelli installabili su ogni edificio. Ogni area evidenziata corrisponde ad un sottocampo.*

• Scenario 2. La soluzione al problema dei gravosi costi dovuti al collegamento elettrico di edifici relativamente distanti è la divisione in sottocampi così come le strutture sono organizzate, cioè ad ogni edificio vengono associati uno o più DC/DC converter, in relazione al solo numero di pannelli presenti sul proprio tetto. Altresì risolutiva è l'ipotesi di scartare i 30 pannelli isolati, che costituiscono, con il loro 1%, solo una quota marginale del complessivo impianto.

La *Figura* 9 evidenzia i sottocampi e la necessità di installare otto booster, tre nella struttura principale del Teaching Hub e uno per ogni padiglione o edificio circostante.

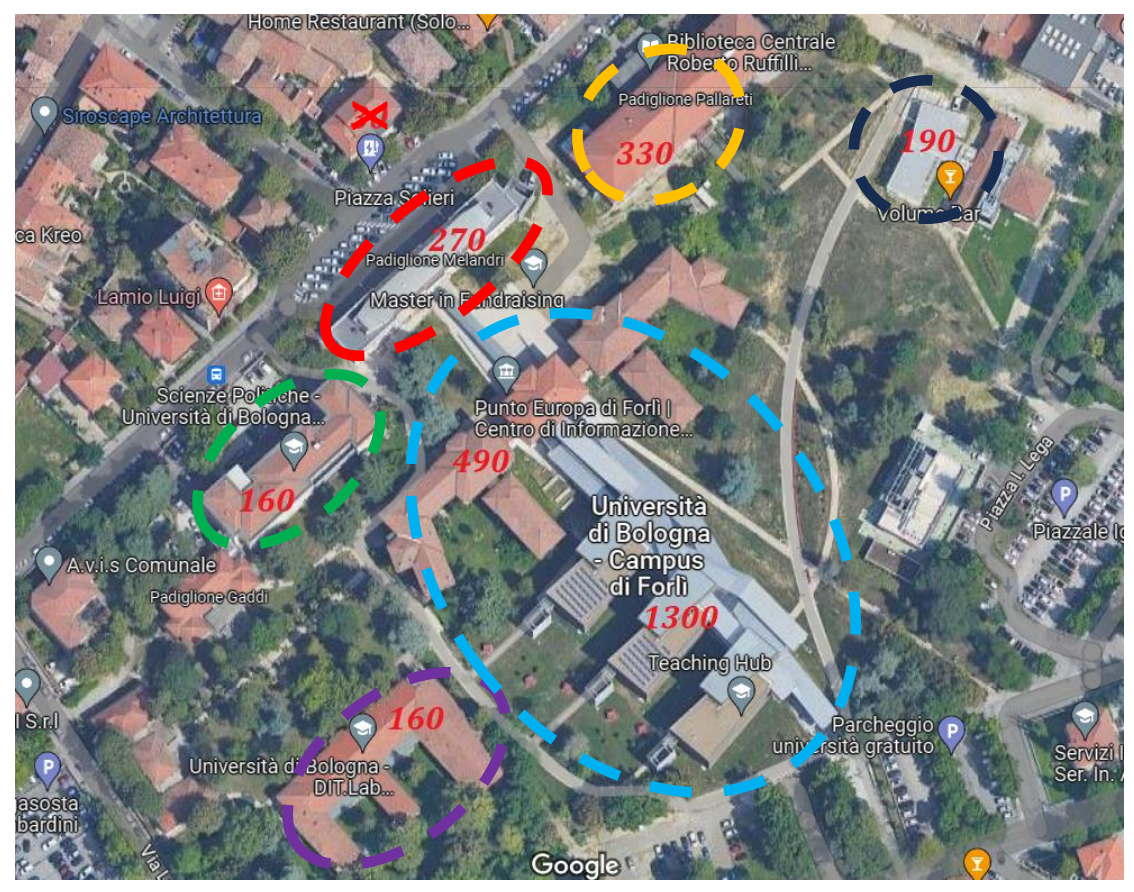

*Figura 10. Scenario 1 Figura 9: Scenario 2. Si mostrano il numero di pannelli installabili su ogni edificio. Ogni area evidenziata corrisponde ad un sottocampo.* 

A valle del booster di tensione è installato l'accumulatore di energia, un pacco di quattro batterie al litio dimensionato in modo tale che l'impianto sia in grado di garantire l'autosufficienza per metà giornata nel periodo in cui compare la condizione peggiore dell'anno, il mese di novembre, per il quale il bilancio energetico è il più gravoso in termini di energia prodotta e consumi.

Valutando costi e modelli, la batteria selezionata ha capacità totali pari a 2000kWh, ripartita in un pacco composto da 4 accumulatori da circa 500kWh l'uno.

Il gruppo di sintesi entra in funzione nel momento in cui la produzione fotovoltaica ha completamente ricaricato le batterie e rimane un avanzo di energia, potenzialmente convertibile in idrogeno. Un'operazione di by-pass degli accumulatori mette a disposizione della porzione di impianto dedicata alla produzione e gestione dell'idrogeno il surplus di energia, che sarà immagazzinata sottoforma di H2. I componenti necessari al gruppo di sintesi sono i seguenti:

- Gruppo elettrolizzatori, dimensionati per lavorare il meno possibile a carico parzializzato, condizione che comporterebbe inefficienze di conversione [1]. I motivi delle perdite sono molteplici, a partire dalla scarsa diffusione dei reagenti e dall'effetto ohmico enfatizzato dalle basse correnti. La strategia di accensione ed utilizzo di questi membri dell'impianto è trattata nel *paragrafo 3.4.3.1*;
- Serbatoio di calma accoppiato ad un compressore, con il fondamentale scopo di smorzare le oscillazioni di pressione che altrimenti il serbatoio di stoccaggio subirebbe. Il compressore è una macchina operatrice rotativa, ciò significa che sono presenti picchi di pressione in

mandata, ai quali il serbatoio finale sarebbe sensibile. Inoltre, non interporre un serbatoio di calma, comporterebbe oneri in termini di consumi energetici del compressore, che dovrebbe accendersi ogniqualvolta gli elettrolizzatori forniscano una portata in output;

- Serbatoio di stoccaggio, all'interno del quale l'idrogeno gassoso viene compresso ed immagazzinato ad alta pressione. Sono presenti altri metodi di conservazione, quali lo stoccaggio fisico sottoforma di liquido (idrogeno a temperature criogeniche al di sotto di 20K) o lo stoccaggio chimico in cui l'idrogeno è legato a idruri o carburi, ma ben più economicamente vincolanti;
- Fuel Cell, rappresenta il miglior mezzo per convertire energia chimica direttamente in energia elettrica con impatto nullo sulle emissioni di diossido di carbonio. Nelle celle a combustibile viene fornito idrogeno all'anodo (8) e ossigeno (dall'aria) al catodo (9) e, tramite una reazione di sintesi, si ottengono come due prodotti energia elettrica e acqua.

$$
All'anodo: H_2 \to 2H^+ + 2e^-
$$
 (8)

$$
Al\;catodo: \quad \frac{1}{2}O_2 + 2H^+ + 2e^- \to H_2O \tag{9}
$$

Durante il processo di reazione le molecole di idrogeno si dividono ioni positivi ed elettroni: i primi attraversano una membrana elettrolitica incontrando le molecole di ossigeno e combinandosi in H2O, i secondi si muovono lungo un percorso esterno, generando una corrente elettrica.

Classificate secondo la specie chimica del componente elettrolita, le celle a combustibile si differenziano in:

- ➢ Fuel Cell a Membrana a Scambio Protonico (PEMFC);
- $\triangleright$  Fuel Cell ad Alcalini (AFC);
- ➢ Fuel Cell a Carbonati Fusi (MCFC);
- ➢ Fuel Cell ad Ossidi Solidi (SOFC).

#### **2.3 Input**

<span id="page-16-0"></span>I dati di input dell'impianto sono i dati tempo-varianti, quali irraggiamento solare sul parco fotovoltaico e consumi energetici delle strutture in analisi, che influenzano e determinano la fluttuazione delle informazioni in uscita, come produzione o quantità di idrogeno immagazzinata.

### **2.3.1 Radiazione**

<span id="page-16-1"></span>La radiazione solare è energia elettromagnetica emessa dal Sole ed è perno dell'impianto analizzato, in quanto unica risorsa utilizzabile per produrre energia al netto della riconversione dell'idrogeno.

L'irradianza è definita come il flusso di radiazione elettromagnetica per area unitaria irradiata, espressa in potenza per unità di superficie  $[W/m^2]$  oppure in energia per unità di superficie per giorno [MJ/m<sup>2</sup>/giorno].

Le variabili che influenzano l'intensità di irradianza derivano da parametri ingovernabili, quali le variabili meteo (variabilità, nuvole, giorni di brutto tempo), e da parametri di progetto del parco fotovoltaico, stimati per massimizzare le prestazioni di produzione energetica.

Le due variabili a cui deve spettare la maggiore attenzione, oltre alla scelta di un'area il meno possibile ombreggiata, sono due angoli: orientamento, definito dall'Azimut, ed inclinazione, o *tilt*, rispetto al suolo.

In coordinate polari, si definisce l'Azimut come l'angolo compreso tra la direzione Sud e la normale all'oggetto in esame, considerato in senso antiorario (*Figura 11*).

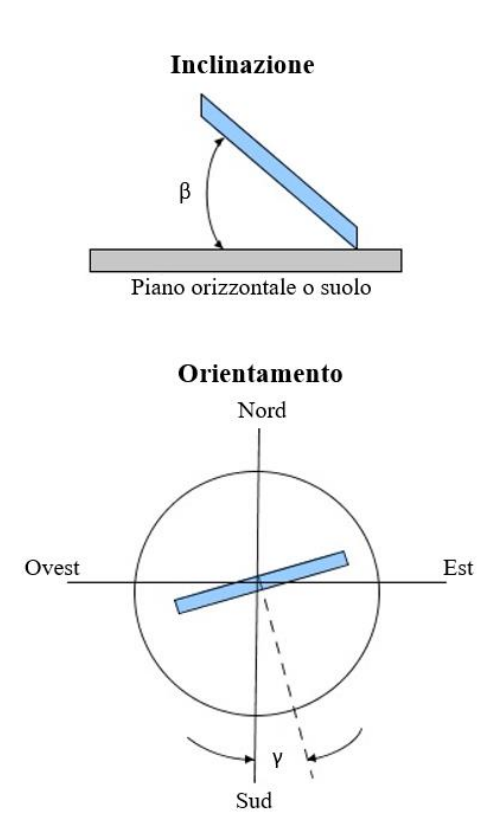

*Figura 11: Angoli di inclinazione (tilt) e di orientamento (Azimut)*

Altri due parametri, latitudine e longitudine del parco, sono di importanza rilevante nell'influenza sulla radiazione solare. Tuttavia, questi due parametri non sono modificabili in fase di progetto, in quanto univocamente determinate dalla posizione geografica delle strutture.

#### **2.3.2 Consumi**

<span id="page-17-0"></span>Le considerazioni e i dati raccolti in tema di consumi delle strutture sono estrapolati analizzando la richiesta di utenza degli anni 2018, 2019 e 2021. Si esclude dalle osservazioni l'anno 2020 che, a causa dell'emergenza Covid-19, ha comportato inevitabili chiusure straordinarie dell'Università: considerare questo periodo temporale introdurrebbe delle inesattezze nei dati medi.

I consumi sono stati ponderati secondo alcune ipotesi, quali fattori riduttivi, giorni di apertura effettivi, migliorie sulla gestione termica degli spazi: questo aspetto è approfondito al *capitolo 3.3.1* e al *capitolo 4* all'interno delle ipotesi di simulazione.

### <span id="page-19-0"></span>**3 Il modello Simulink**

In questo capitolo si presenta il modello dell'impianto sviluppato, introducendo alcune nozioni a proposito del software e del codice utilizzato e delle ipotesi formulate durante le varie fasi di implementazione.

#### **3.1 Il software**

<span id="page-19-1"></span>Simulink rappresenta un mezzo di implementazione e simulazione di modelli dinamici sviluppato da *MathWorks*. Grazie ad un'interfaccia grafica interattiva e alle potenzialità in termini di flessibilità, ottimizzazione ed analisi, Simulink è uno strumento diffuso in ambiti di ricerca e di ingegneria.

I software MatLab e Simulink sono interconnessi e dialogano attraverso il *workspace*, cioè attraverso il primo si analizzano ed organizzano dati sperimentali per poi utilizzarli come input del sistema dinamico associato. L'interazione tra i due software permette, inoltre, la manipolazione dei risultati delle simulazioni e la generazione di grafici.

Simulink offre la possibilità di generare automaticamente codice eseguibile, spesso in linguaggi di programmazione come C o C++, consentendo l'implementazione dei modelli su hardware embedded, cioè progettati per un'unica applicazione.

I principali vantaggi che questo software offre derivano dalla presenza di un'interfaccia grafica basata su blocchi, che rende i modelli intuitivi, accelera le fasi di ottimizzazione dei sistemi e permette una rapita verifica e validazione grazie alla possibilità di effettuare simulazioni in tempo reale.

### **3.2 Ipotesi di modellazione**

<span id="page-19-2"></span>Al principio dell'implementazione del modello Simulink e alla base delle considerazioni che seguiranno le simulazioni dell'impianto sono state formulate delle ipotesi:

• I dati di input sono definiti in base oraria, perciò la lunghezza dei vettori creati nel codice MatLab allo scopo di fungere da input del modello Simulink dipende dal numero di giorni dei quali si intende riprodurre l'andamento moltiplicati per 24, le ore che compongono un'intera giornata.

Se, per esempio, si volesse simulare il comportamento dell'impianto durante l'arco di un anno (365 giorni), i vettori *v* dovrebbero avere dimensione *length(v)*:

$$
length(v) = 24 * 365 = 8760 \tag{10}
$$

- Per ricreare un modello quanto più verosimile alla realtà, ogni mese è stato considerato composto dal numero di giorni effettivi, nonostante l'ipotesi alla base di dati medi presi come riferimento sia quella di valutare ogni mensilità pari a 30 giorni;
- Il passo di simulazione è definito pari a cinque minuti. Il valore dello *step size* si calcola mediante una proporzione:

$$
step size: 1 = 5 [minuti]: 60 [minuti]
$$
 (11)

$$
step size = \frac{5 [minuti]}{60 [minuti]} = 0.0833 \tag{12}
$$

Un passo di simulazione diverso, per esempio pari ad 1 se si volesse osservare i cambiamenti in base oraria, non comprometterebbe i risultati finali: la scelta di un passo così definito, deriva dalla volontà di visualizzare i dati restituiti dal modello con un profilo più smussato ed analizzare gli stessi più volte all'interno della stessa ora.

• I valori di riferimento di radiazione media mensile, che nella tesi di riferimento [1] (*Tabella 2*) sono distinti tra irradianza sui pannelli inclinati e irradianza sui pannelli installati con angolo nullo, quindi orizzontali, sono stati considerati come un unico valore, corrispondente alla media tra i precedenti due (*Tabella 3*);

|                            | Gennaio | Febbraio | <b>Marzo</b> | <b>Aprile</b> | <b>Maggio</b> | Giugno | Luglio | Agosto | Settembre | <b>Ottobre</b> | Novembre Dicembre |       |
|----------------------------|---------|----------|--------------|---------------|---------------|--------|--------|--------|-----------|----------------|-------------------|-------|
| Irradianza tetto piatto    | 46.2    | 64.23    | 110.26       | 148.99        | 183.08        | 205.72 | 218.26 | 185.16 | 132.21    | 86             | 49                | 41.48 |
|                            |         |          |              |               |               |        |        |        |           |                |                   |       |
| Irradianza tetto inclinato | 67.12   | 83.74    | 129.29       | 158.94        | 183.29        | 199.74 | 215.93 | 194.16 | 151.04    | 106.7          | 66.57             | 63.08 |

*Tabella 2: Dati di irradianza - [1]*

|                  | Gennaio | ebbraio | <b>Marzo</b> | Aprile  | <b>Maggio</b> | Giugno | <b>Luglic</b> | Agosto | Settembre | <b>Ottobre</b> | Nov<br>.empr | Dicembre |
|------------------|---------|---------|--------------|---------|---------------|--------|---------------|--------|-----------|----------------|--------------|----------|
| Irradianza media | 56.66   | 73.985  | 119.775      | 153.965 | 183.185       | 202.73 | 217.095       | 189.66 | 141.625   | 96.35          | 57.785       | 52.28    |

*Tabella 3: Dati di irradianza considerati nel modello*

• Le simulazioni (*capitolo 4*) sono osservate partendo dal mese di aprile, prima mensilità a bilancio energetico positivo. L'ipotesi è formulata per un motivo principale, cioè che, verosimilmente, non ci fosse la necessità di acquistare idrogeno prima dell'accensione dell'impianto.

#### **3.3 Script Matlab**

<span id="page-20-0"></span>Tutti i parametri che definiscono le caratteristiche dei componenti modellati sono inseriti in uno *script Matlab* con lo scopo, al modificarsi di uno o più, di poter osservare i cambiamenti che i risultati delle simulazioni subiscono.

Si è approntato lo *script* in maniera organizzata, definendo dapprima tutti i parametri che rimangono costanti al procedere della simulazione, per poi utilizzare delle funzioni create ad hoc per ricreare i profili di irradianza sul parco fotovoltaico e consumo delle strutture.

#### **3.3.1 Generatore meteo**

<span id="page-20-1"></span>Una funzione, che generi un profilo di radiazione sui pannelli durante il corso di un anno e in base oraria, è stata creata a partire da un codice sviluppato dall'Ing. Pier Paolo Brancaleoni.

Il concetto principale alla base della codifica è la variabilità che il meteo può subire nel corso dei mesi, funzione dei mesi stessi. Ad ogni giorno del mese è assegnato randomicamente un valore tra 0, 0.5 e 1, che indicano rispettivamente "brutto tempo", "tempo variabile" e "bel tempo" (*Figura 12*). Il

numero di giorni diversi da 1 dipende, appunto, dal mese; cioè, ad esempio, nel mese di dicembre compariranno un numero inferiore di giornate di bel tempo rispetto a giugno. Un profilo di radiazione, che cambia giorno per giorno, è assegnato conseguentemente ad ogni valore, così che ogni mese abbia un numero di profili di irraggiamento pari al numero di giorni di cui è composto il mese stesso, e in modo tale che l'altezza del profilo dipenda di valori sopra descritti.

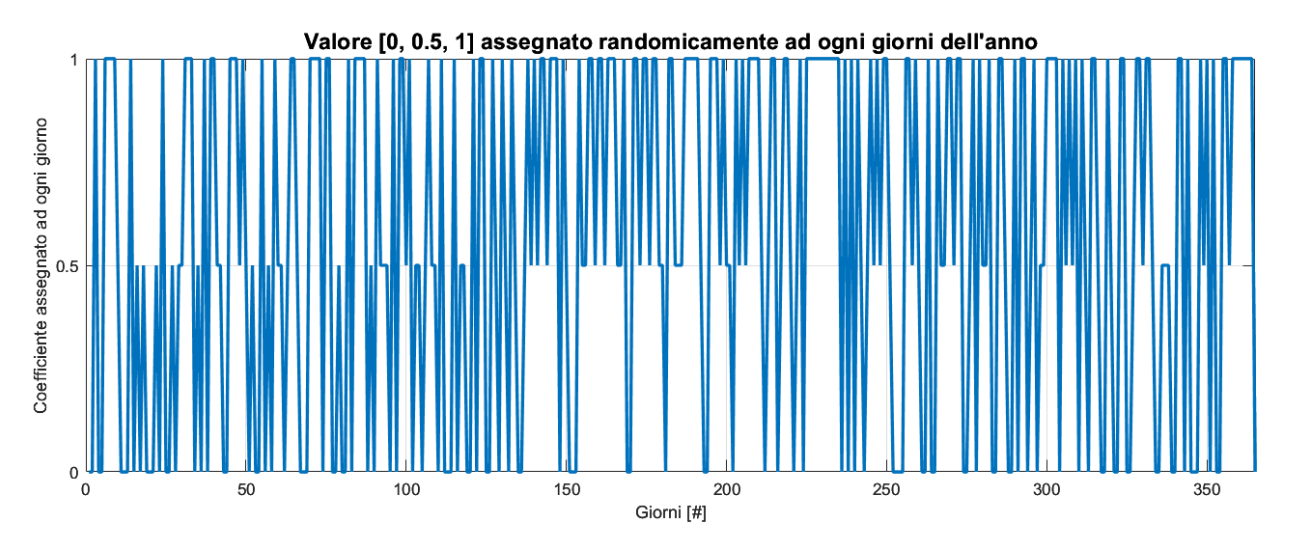

*Figura 12: Grafico che mostra che ad ogni giorno è assegnato casualmente "bel tempo", "brutto tempo" o "tempo variabile".*

In *Figura 13* si mostrano una curva di colore rosso, che corrisponde ai profili di irraggiamento imperturbati (come se fosse assegnato un valore 1 ad ogni giorno), ed una curva di colore blu, corrispondente all'effettiva irradianza sul parco fotovoltaico. La funzione MatLab considera il 100% del profilo imperturbato se il giorno è di "bel tempo", 0% se la giornata è di brutto tempo, una percentuale determinata casualmente all'interno di un range se il tempo è variabile: il range di percentuali ha un'ampiezza che dipende dalla stagione in cui ci si trova.

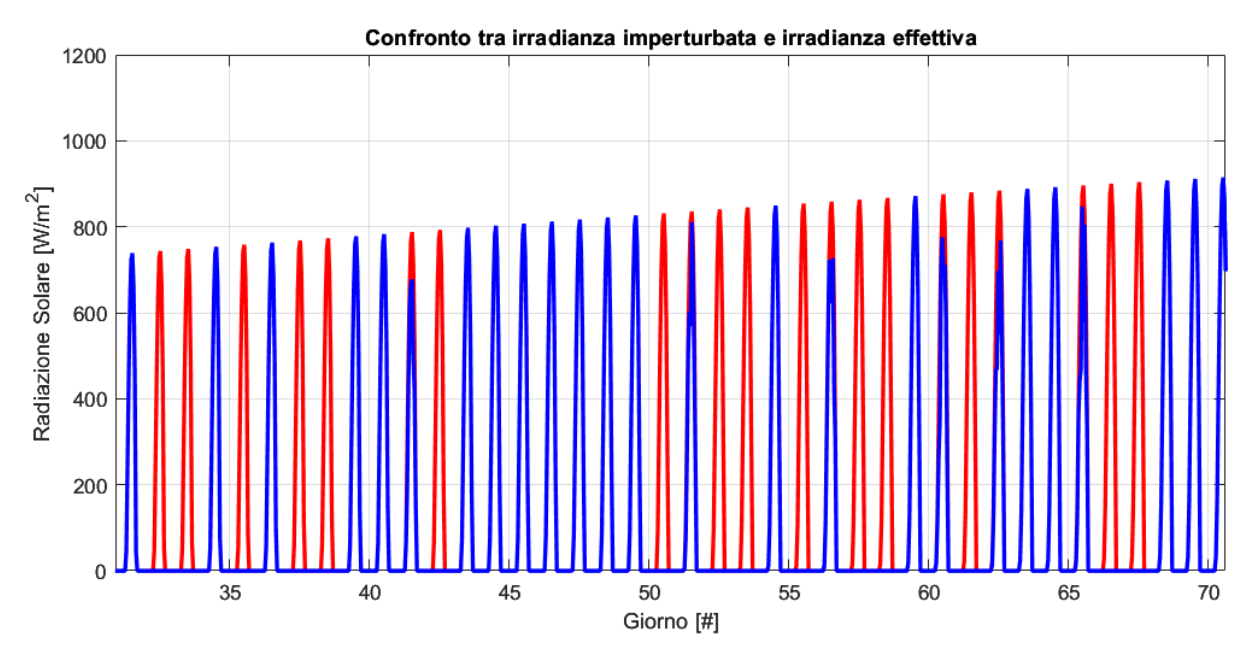

*Figura 13: Confronto tra irradianza imperturbata e irradianza effettiva. Si mostra un focus su un lasso di tempo di 40 giorni per facilitare la lettura del grafico.*

### **3.3.2 Generatore di profilo dei consumi**

<span id="page-22-0"></span>Alla necessità di passare dai consumi medi introdotti nella tesi di riferimento [1] ad un profilo in base oraria, risponde la funzione MatLab creata appositamente. Alla base del codice è presente una suddivisione (*Tabella 4*) di utenza in tre livelli, che rappresentano le fasce orarie in che le strutture sono rispettivamente chiuse, in fase di apertura agli studenti ed in piena attività. Si presentano di seguito i tre livelli:

- ➢ Livello 0, corrisponde alla richiesta di energia della struttura nelle ore di chiusura, dalle 20:00 alle 7:00, cioè alla fascia di consumo minore.
- ➢ Livello 1, descrive lo scenario in cui gli edifici, l'ora precedente all'apertura, effettuino un *light-on* progressivo: un esempio verosimile sarebbe immaginare che in questo livello vengano accesi gli impianti di riscaldamento, ma siano ancora spenti gli impianti di illuminazione delle aule e i videoproiettori. Analogalmente, si considera la fascia dalle 19:00 alle 20:00 come un periodo di diminuzione graduale di utenza.

➢ Livello 2, si riferisce al lasso temporale in cui le strutture in esame "lavorano a pieno carico", cioè nel periodo di apertura agli studenti dalle 8:00 alle 19:00.

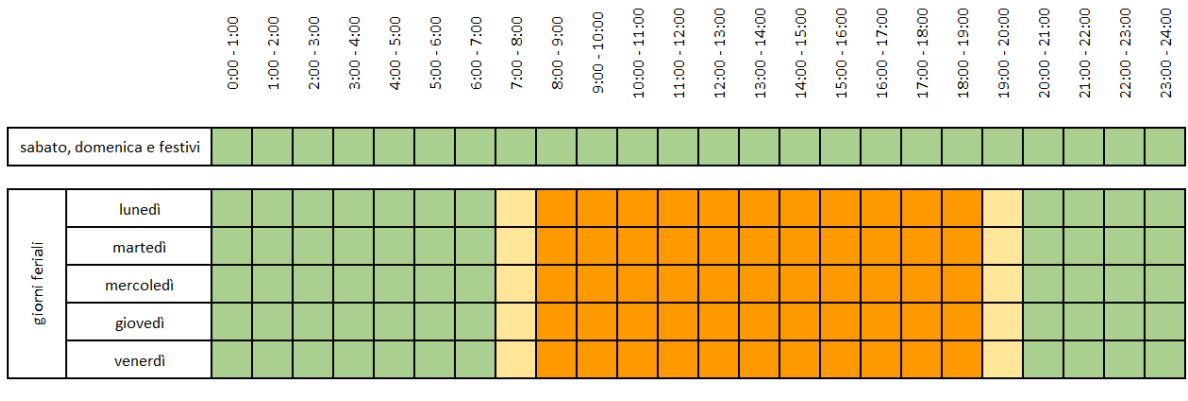

*Tabella 4: Suddivisione dei consumi in livelli*

Ad ogni livello è associato un valore di consumo, che dipende dal mese in indagine. In *Figura 14* sono rappresentate le quote energetiche che le tre fasce assumono mese per mese, estratte dalla tesi di dottorato [11]: compito della funzione Matlab è quello di elaborare i dati di livello, costruirne il profilo in base oraria e modificare i valori ottenuti per riallinearsi ai consumi delle strutture del Campus universitario.

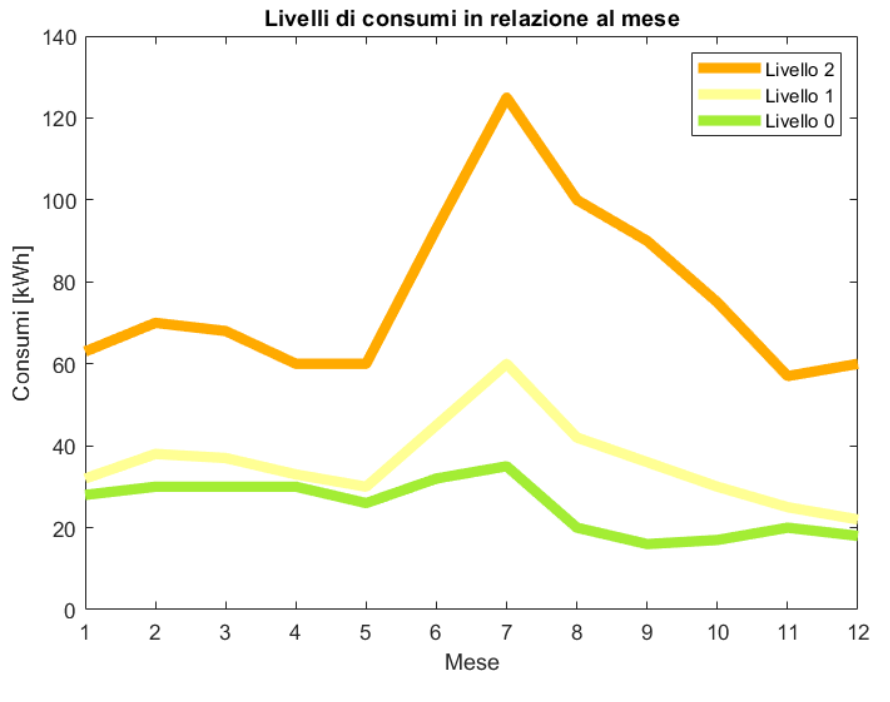

*Figura 14: Livelli di consumo*

#### **3.4 Modellazione dei componenti dell'impianto**

<span id="page-23-0"></span>La fase di modellazione dei diversi componenti che insieme costituiscono l'impianto è preceduta da un'attenta analisi del comportamento degli stessi, studiandone la logica e la fisica. In questo capitolo si affronteranno le scelte e le motivazioni dietro la modellazione di ogni elemento.

### **3.4.1 Pannelli fotovoltaici e booster DC/DC**

<span id="page-24-0"></span>Il comportamento di un singolo pannello fotovoltaico è stato modellato analizzando la dipendenza della potenza elettrica prodotta dai due fattori che la influenzano principalmente, irraggiamento e temperatura.

La *Figura 15* mostra la forte relazione che sussiste tra irraggiamento e corrente erogata dal modulo, relazione che è stata riprodotta tramite una *look-up table*, cioè una matrice di dati che mappa i valori in input e restituisce un valore di output approssimando una funzione matematica (*Figura 16*).

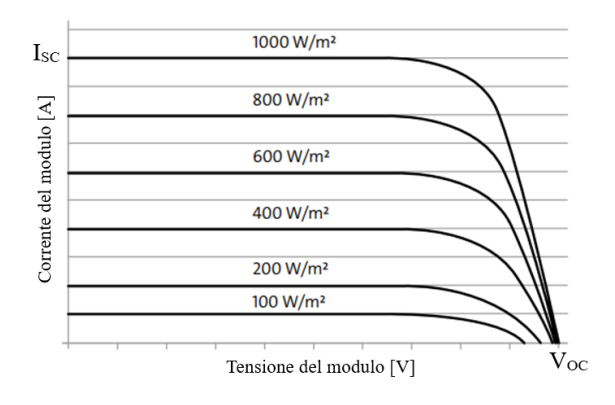

*Figura 15: Perdita di potenza in relazione all'irraggiamento*

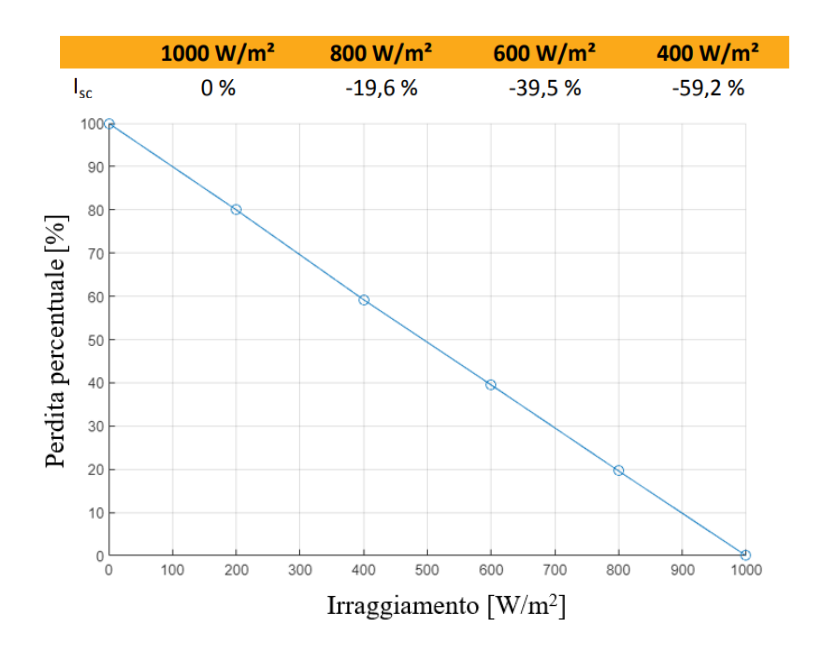

*Figura 16: Look-up table - Perdita percentuale da irraggiamento*

Comportamento di un signolo Modulo Fotovoltaico

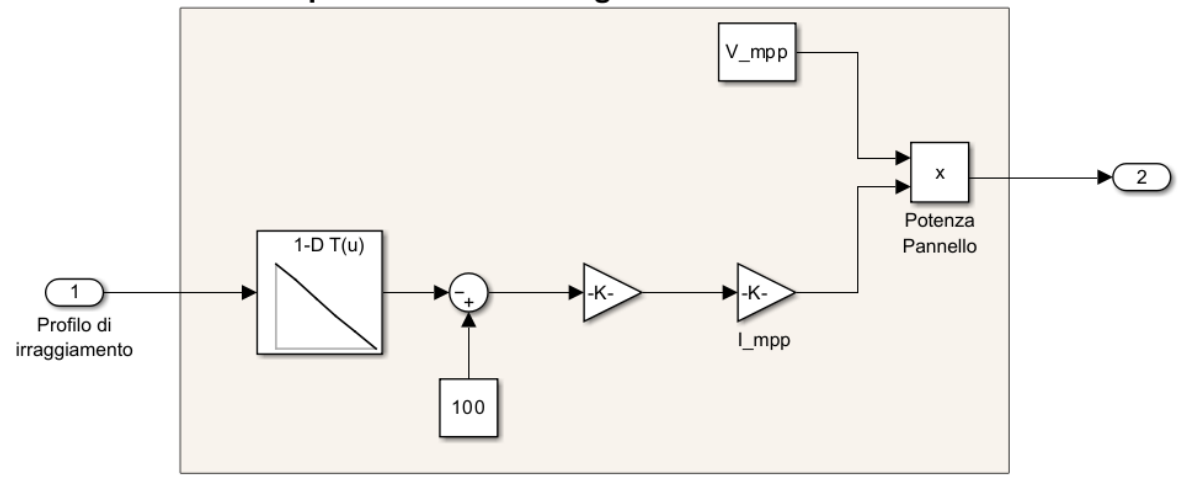

*Figura 17: Modellazione del comportamento di un pannello fotovoltaico*

A monte dell'implementazione del modello del booster DC/DC (*Figura 18*) si è utilizzato un approccio analitico: si sono considerati alcuni parametri quali le correnti di uscita dal modulo fotovoltaico  $I_{pannello}$ , di entrata ed uscita all'i-esimo converter  $I_{in_i}$  e  $I_{out_i}$ , il *duty cycle* definito all'equazione (4), il numero di stringhe  $n_{str_i}$  che insiste su ogni booster e la somma di quest ultimi.

$$
I_{out_i} = (1 - D) \cdot I_{in_i} \tag{13}
$$

$$
I_{in_i} = I_{pannello} \cdot n_{str_i} \tag{14}
$$

$$
I_{out} = \sum_{i=1}^{n} I_{out_i} = (1 - D) \cdot \sum_{i=1}^{n} I_{in_i} = (1 - D) \cdot I_{pannello} \cdot \sum_{i=1}^{n} n_{str_i}
$$

$$
= (1 - D) \cdot I_{pannello} \cdot n_{str}
$$
(15)

Il booster di tensione è stato modellato (*Figura 18*) seguendo la formula (14), in cui gli compaiono la corrente erogata dal singolo pannello e la tensione (utile a determinare il valore del *duty cycle*) fornita dallo stesso. Il rendimento del componente è utilizzato come semplice fattore moltiplicativo.

#### Comportamento del DC/DC Converter (modalità Boost)

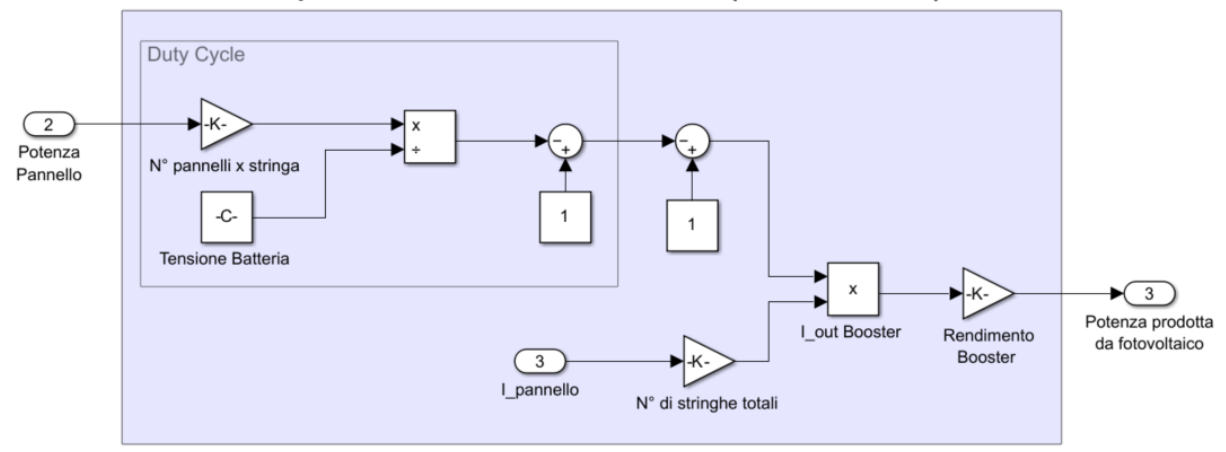

*Figura 18: Modellazione del DC/DC converter*

#### **3.4.2 Batterie**

<span id="page-26-0"></span>Le batterie, come detto, svolgono un ruolo fondamentale di un impianto che sfrutta fonti rinnovabili, l'immagazzinamento dell'energia prodotta.

Si definisce un parametro fondamentale, lo *State of Charge* (*SoC*), che rappresenta il rapporto tra la quantità di energia estraibile dalla batteria in un determinato momento e la capacità totale [14].

L'idea fondamentale per la modellazione dei quattro accumulatori è quella di lavorare con una potenza istantanea netta in ingresso, sottraendo quindi alla produzione fotovoltaica la quota di potenza richiesta dalle utenze, compresa la richiesta del compressore:

$$
P_{netta} = P_{footovoltaico} - (P_{utenze} + P_{compressore})
$$
\n(16)

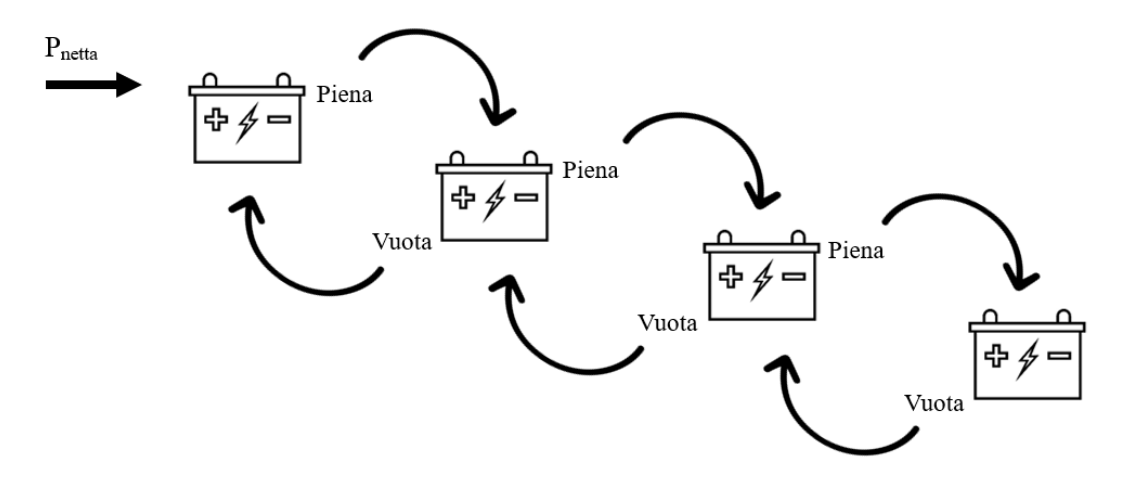

*Figura 19: Logica di riempimento a cascata*

Il flusso in batteria segue una semplice logica di riempimento e svuotamento (*Figura 19*), con riversamento di energia nella successiva in caso di eccedenze e scarica della precedente in caso di insufficiente potenza erogabile: la potenza netta è positiva negli istanti di tempo in cui il parco genera più di quanto sia richiesto dalle strutture, comportando una crescita della quantità di energia in accumulatore, e viceversa.

I suddetti principi sono raccolti nel diagramma *flow-chart* di *Figura 20*. Si sottolinea che il termine *Dt* indica il periodo di tempo in cui compare il determinato valore di potenza netta, in modo tale che il prodotto tra i due abbia dimensione di una energia.

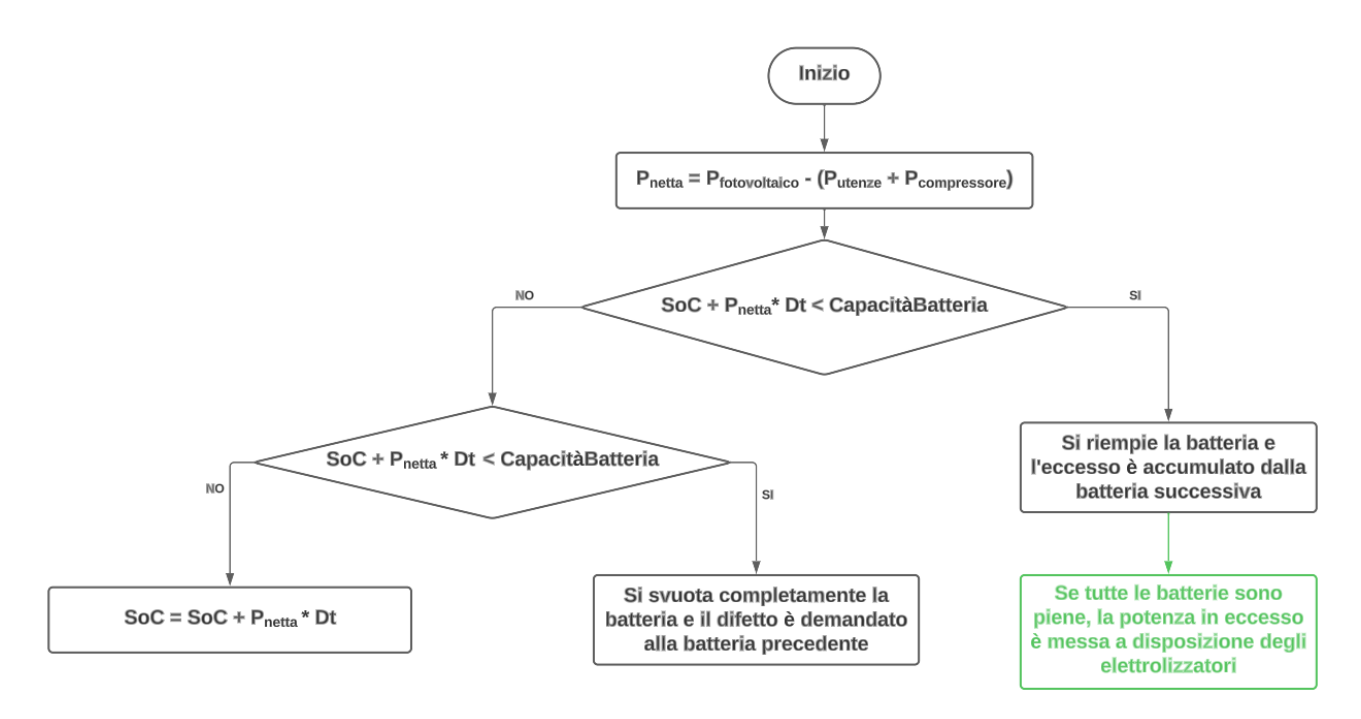

*Figura 20: Diagramma di flusso - Comportamento batterie*

Il motivo per il quale l'energia viene messa a disposizione degli elettrolizzatori solamente dopo aver ricaricato le batterie risiede nei rendimenti di conversione che entrano in gioco: immagazzinare energia in accumulatore a litio comporta piccole perdite percentuali dovute alle efficienze dei vari componenti, quali il booster (98%) o l'inverter (95%), mentre conservare energia sottoforma di idrogeno comporterebbe perdite di oltre il 50%, dovute alle reazioni chimiche e alle perdite per effetti termici. Risulta logico nel flusso energetico, perciò, dare precedenza alle batterie.

L'utilizzo dell'idrogeno come magazzino di energia è l'*extrema ratio* ed interviene solamente a pacco batterie completamente carico.

### **3.4.2.1 Strategia di gestione delle batterie**

<span id="page-27-0"></span>Il deterioramento degli accumulatori, quantificabile dallo *State od Health* (*SoH*), rappresenta un concetto non sottovalutabile nella progettazione di un impianto ad accumulo di energia: questo processo è lento e progressivo, ma con possibile impatto sull'efficienza e sulla gestione economica. Una disattenta gestione del pacco batteria può causare il precoce danneggiamento dello stesso e per questo motivo si è dedicata particolare cura all'implementazione di una valida strategia.

I principali fattori che influenzano l'SoH sono la temperatura, per la quale è necessario che essa sia intorno ai 25°C, i cicli di carica e scarica e l'intervallo di ciclo, cioè quanto tempo intercorre tra un ciclo e l'altro, e la profondità di scarica [23].

Applicare al modello la pura logica descritta in *Figura 19* e *20* graverebbe sull'ultima batteria, soggetta ad un numero più elevato di cariche e scariche rispetto alle altre.

La strategia adottata è una rotazione annuale delle quattro batterie: ogni tredici settimane l'accumulatore in ultima posizione viene sostituito dalla batteria che, fino ad allora, è stata in prima, la quale ha subito meno cicli di carica e scarica.

Al fine di limitare la profondità di scarica si è imposto un *lower boundary*, fissato al 5% della capacità, cioè l'SoC non può scendere sotto questa quota: questo aspetto è rivisto al *capitolo 4* nelle ipotesi delle varie simulazioni.

### **3.4.3 Elettrolizzatori**

<span id="page-28-0"></span>Il gruppo elettrolizzatori è modellato conoscendone i dati tecnici, ricercati ed estrapolati dalla tesi di riferimento [1]. Si stima la necessità di utilizzare un complessivo di cinque elettrolizzatori, dei quali 4 di grandi dimensioni, con potenza di 100kW e una portata oraria nominale di 10 Nm<sup>3</sup>/h, e uno di dimensioni dimezzate, selezionato per coprire eventuali picchi di potenza disponibili e per i quali un componente di taglia superiore sarebbe sovrastimato.

### **3.4.3.1 Strategia di utilizzo degli elettrolizzatori**

<span id="page-28-1"></span>La gestione degli elettrolizzatori viene diversificata in relazione alla stagione, suddividendo i mesi estivi (primavera ed estate) e in mesi invernali (autunno ed inverno) e ottimizzando la produzione. L'obiettivo di stesura di una strategia efficace è quello di evitare il funzionamento degli elettrolizzatori a carico parzializzato, sottraendo così il ramo di sintesi a perdite di rendimento: a questo scopo si considera di utilizzare tutti i 5 componenti disponibili tra aprile e settembre e di accendere soltanto uno di grande taglia e l'unico di piccola taglia per i mesi che vanno da ottobre a marzo.

Come detto, la potenza del pacco elettrolizzatori vale 450kW per i mesi estivi e 150kW per i mesi invernali: si rende indispensabile trascurare eventuali eccessi di potenza disponibile rispetto ai suddetti valori.

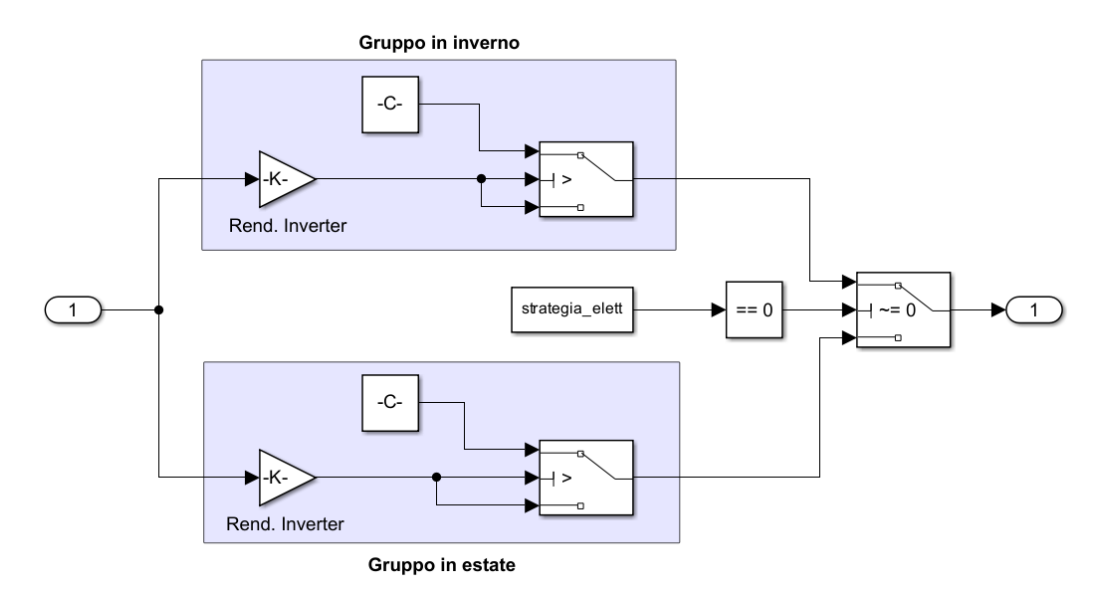

*Figura 21: Strategia di accensione degli elettrolizzatori*

### **3.4.4 Serbatoio di Calma e Compressore**

<span id="page-29-0"></span>Analogalmente alla modellazione del flusso energetico in accumulatore, si considera la portata volumetrica in ingresso al serbatoio di calma come una portata netta, cioè la somma algebrica tra portata in uscita dal gruppo elettrolizzatori e portata del compressore, negli istanti in cui è acceso secondo una precisa strategia.

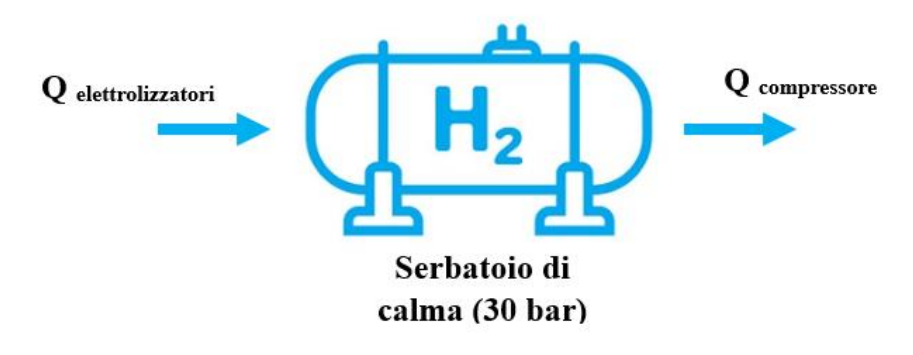

*Figura 22: Portata netta nel serbatoio di calma*

$$
Q_{netta} = Q_{elettrolizzatori} - Q_{compressore}
$$
 (17)

Al serbatoio di calma sono associati due valori di soglia:

- Volume di soglia del serbatoio, fissato a 100 Nm<sup>3</sup> , rappresenta un *lower boundary* sotto il quale è impossibile scendere per garantire la corretta funzione del serbatoio di smorzatore delle oscillazioni di pressione;
- Volume di accensione del compressore, rappresenta la quota superata la quale il compressore inizia la fase di svuotamento del serbatoio di calma ed è pari a 250 Nm<sup>3</sup>. Il valore di soglia deriva dall'analisi della dinamica di riempimento e svuotamento, supponendo un volume del

serbatoio pari a 500 Nm<sup>3</sup> e considerando il giorno peggiore dell'anno in termini di quantità di idrogeno prodotto e da gestire. La massa di H<sub>2</sub> contenuta nel serbatoio è calcolabile mediante l'equazione (18), moltiplicando il volume del serbatoio per la densità in condizioni normali.

$$
m_{H_2} = V_{norm\ H_2} \cdot \rho_{H_2} = 45 \ kg
$$
\n(18)\n
$$
V_{norm\ H_2} = 500 \ Nm^3
$$
\n
$$
\rho_{H_2} = 0.0899 \ \frac{kg}{m^3}
$$

La necessità di un serbatoio che possa contenere tale quantità, con una pressione di 30 bar ad una temperatura supposta di 20°C, determina il volume dello stesso attraverso l'equazione di stato dei gas perfetti (19).

$$
V_{serb. \text{ calma}} = \frac{n \cdot R \cdot T}{p} = \frac{m_{H_2} \cdot R \cdot T}{M m_{H_2} \cdot p} \approx 19 \text{ m}^3
$$
(19)  
dove:  

$$
R = 8.314 \frac{J}{mol \cdot K}
$$

$$
T = 30^{\circ}C = 303.15 \text{ K}
$$

$$
M m_{H_2} = 2.016 \cdot 10^{-3} \frac{kg}{mol}
$$

$$
p = 30 \text{ bar} = 30 \cdot 10^5 \text{ Pa}
$$

I dati appena trovati evidenziano una piccola differenza con la tesi di riferimento, nella quale il serbatoio è stato stimato pari a 40 m<sup>3</sup>, sovradimensionandolo: non era comunque possibile effettuare una valutazione accurata in quanto l'analisi mensile non sarebbe riuscita a fornire sufficienti giustificazioni.

25

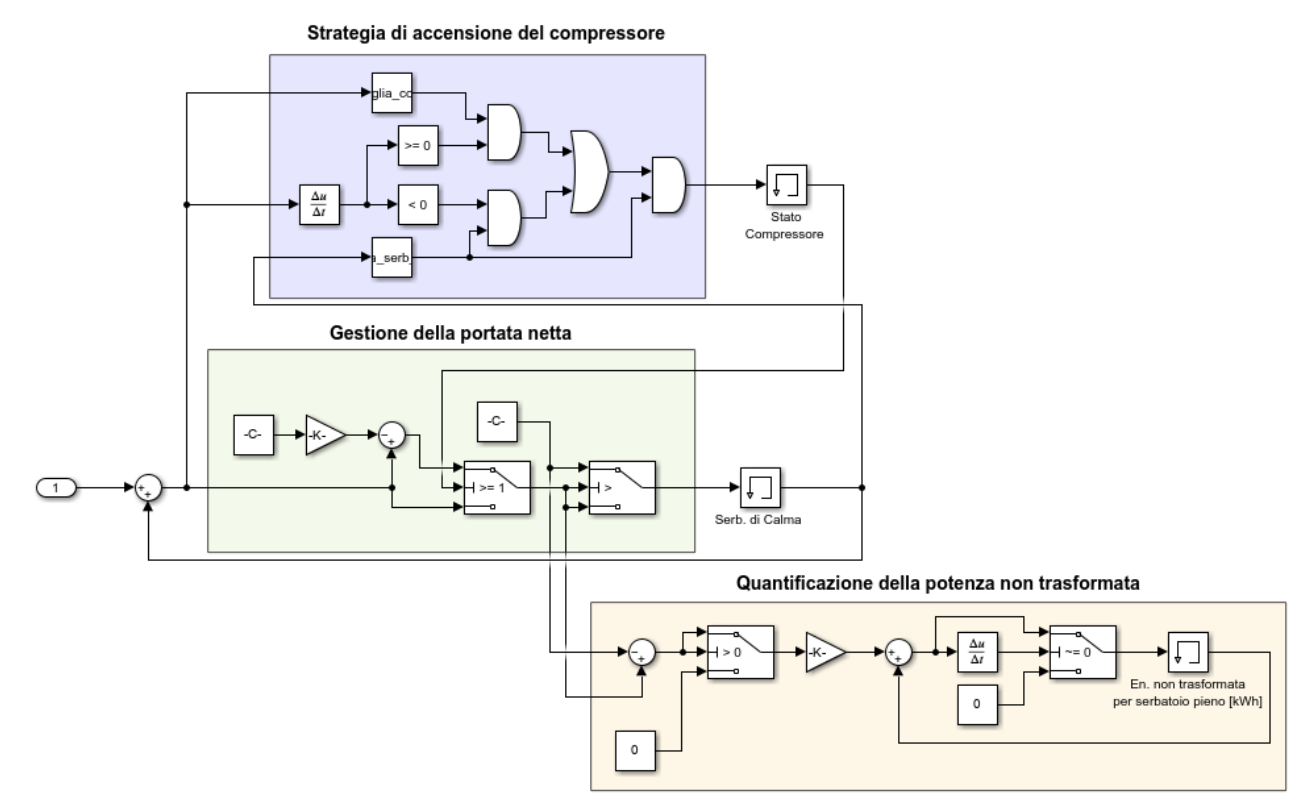

*Figura 23: Modellazione del comportamento del serbatoio di calma e del compressore con relative strategie*

In *Figura 23* l'area di colore verde evidenzia la porzione di modello in cui si gestisce la portata in ingresso al serbatoio di calma: se il compressore è acceso, alla portata entrante è sottratta una quota pari alla portata del compressore, altrimenti l'unico vincolo diventa la quantità di idrogeno, che non deve superare la capacità del serbatoio stesso.

Inoltre, si mostra un blocco, di colore giallo, che ha lo scopo di osservare eventuali surplus di energia potenzialmente convertibili in idrogeno, ma che non hanno subito trasformazione a causa di un livello del serbatoio di calma superiore al limite massimo. Il dato rappresenta un'importante fonte di analisi dell'impianto in quanto, idealmente, si potrebbe valutare la vendita dell'avanzo di energia, non utilizzabile nell'impianto stesso.

La quantificazione dell'energia non trasformata è modellata considerando la parte di potenza istantanea che eccede alla potenza del pacco elettrolizzatori e sommando iterativamente fino a fine giornata per conoscere la quota di energia non utilizzata.

### **3.4.4.1 Strategia di accensione del compressore**

<span id="page-31-0"></span>La soglia appena descritta, che rappresenta il *light-on* del compressore, va considerata solo in fase di "carica" del serbatoio di calma: infatti, durante lo svuotamento, è essenziale ritornare il più possibile a serbatoio vuoto (non sotto i 100  $Nm<sup>3</sup>$ ) in modo da poter accogliere nuovo idrogeno non appena disponibile.

All'interno del modello Simulink, le due fasi di riempimento e svuotamento sono rappresentate dal flusso di idrogeno nel serbatoio di calma:

$$
\dot{Q}_{serb. di calma} = \frac{\Delta Q_{netta}}{\Delta \tau}
$$
\n(20)

La tabella di verità (*Tabella 5*) fa riferimento al blocco di colore viola di *Figura 23* e descrive le condizioni logiche verificate le quali il compressore deve essere acceso.

Per semplificare la comprensione della tabella si sono rappresentate solo le situazioni verosimili, cioè non sono state considerate, per esempio, le condizioni in cui il volume di idrogeno nel serbatoio di calma, in Nm<sup>3</sup>, sia superiore alla soglia di accensione del compressore e contemporaneamente inferiore alla soglia minima del serbatoio.

| Vol. nel serbatoio > Soglia Compressore | 0 |   |  |
|-----------------------------------------|---|---|--|
| $\dot{Q} \ge 0 \Rightarrow$ Riempimento |   |   |  |
| Vol. nel serbatoio > Soglia Serbatoio   |   |   |  |
| $\dot{Q} < 0 \Rightarrow$ Svuotamento   |   |   |  |
|                                         |   |   |  |
|                                         |   | 0 |  |

*Tabella 5: Tabella di verità di accensione del compressore*

### **3.4.5 Serbatoio di stoccaggio**

<span id="page-32-0"></span>Il modello del serbatoio di stoccaggio è governato dall'equazione di stato dei gas perfetti, la quale permettere di conoscere massa e pressione dell'idrogeno contenuto.

La massa di H<sup>2</sup> presente all'interno del serbatoio è facilmente calcolabile moltiplicando la portata del compressore per il  $\Delta \tau$  in cui esso è acceso e per la densità normale dell'idrogeno, pari a 0.0899  $kg/Nm<sup>3</sup>$ :

$$
m_{H_2} = Q_{compressore} \cdot \Delta \tau \cdot \rho_{H_2}
$$
 (21)

$$
[kg] = \left[\frac{Nm^3}{h}\right] \cdot [h] \cdot \left[\frac{kg}{Nm^3}\right] \tag{22}
$$

La pressione deve essere limitata a 350 bar, perciò viene controllata e calcolata ogniqualvolta il compressore stia immettendo idrogeno nel serbatoio nel seguente modo:

$$
p = \frac{n \cdot R \cdot T}{V_{serbatio}} = \frac{m_{H_2} \cdot R \cdot T}{M m_{H_2} \cdot V_{serbatio}}
$$
(23)

Si utilizza l'analisi dimensionale in formula (24) per giustificare la comparsa di una potenza alla meno 5 di 10, senza la quale la pressione ottenuta avrebbe come unità di misura il pascal Pa. Sono evidenziati, inoltre, i singoli fattori quali la costante universale dei gas R, la temperatura, in Kelvin, a cui è conservato l'idrogeno, la massa molare della molecola di H<sup>2</sup> e il volume totale del serbatoio di stoccaggio.

$$
[bar] = \frac{[kg] \cdot \left[\frac{J}{mol \cdot K}\right] \cdot [K]}{[mg]} \cdot 10^{-5}
$$
\n
$$
R = 8.314 \frac{J}{mol \cdot K}
$$
\n
$$
T = 30^{\circ}C = 303.15 K
$$
\n
$$
Mm_{H_2} = 2.016 \cdot 10^{-3} \frac{kg}{mol}
$$
\n
$$
V_{serbatio} = 500 m^3
$$
\n(24)

La modellazione (*Figura 24*) della porzione di impianto che simula il comportamento del serbatoio di stoccaggio deriva direttamente dallo stato di accensione del compressore di *Tabella 5*: se il compressore è acceso, viene inserita nel serbatoio una quantità pari alla portata del compressore stesso.

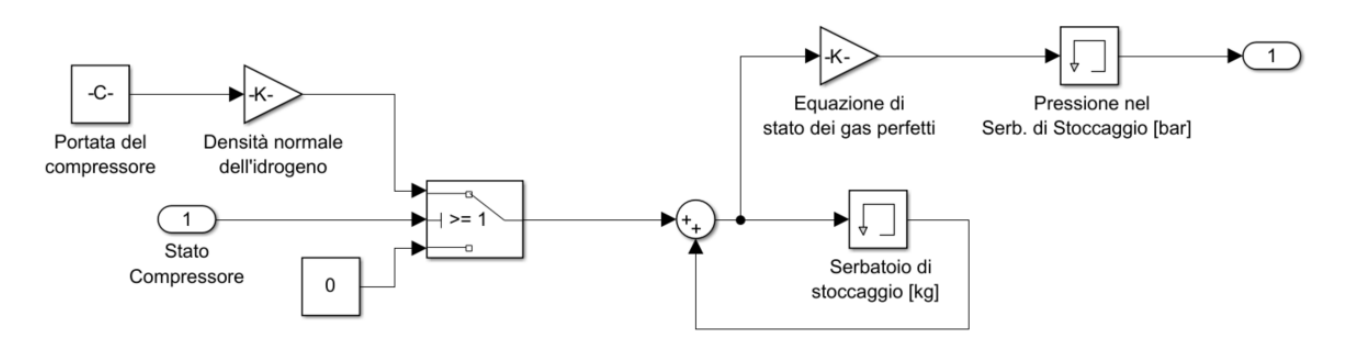

*Figura 24: Modellazione del serbatoio di stoccaggio*

#### **3.4.6 Fuel Cell**

<span id="page-33-0"></span>Principio cardine della modellazione della Fuel Cell è la determinazione della quantità massica di H<sup>2</sup> necessaria per ottenere l'energia richiesta. A questo scopo, si introduce l'efficienza della cella a combustibile, definita dal rapporto tra l'energia in output, sottoforma di energia elettrica, e quella in input, determinata dal PCI dell'idrogeno. Le seguenti formule sono utilizzate ipotizzando di voler calcolare la massa da convertire per ottenere 1 kWh.

$$
\chi = \frac{E_o \left[ kWh \right]}{E_i \left[ kWh \right]} \tag{25}
$$

dove:  $E_0 = 1kWh$ 

$$
E_i = m_{H_2 \, convertito} \cdot PCI \cdot \eta_{\text{inverter}} \tag{26}
$$

$$
\chi = \frac{1 \; kWh}{m_{H_2 \; convertito} \cdot PCI \cdot \eta_{\; inverter}} \tag{27}
$$

Assumendo di utilizzare la cella a combustibile sempre a pieno carico, si attesta un'efficienza pari a circa il 45% [1], perciò:

$$
m_{H_2 \text{ convertito}} = \frac{1 \, kWh}{PCI \cdot \chi \cdot \eta_{\text{inverter}}} = 0.0627 \, kg \tag{28}
$$
\ndove:  
\n
$$
PCI = 39.38 \, \frac{kWh}{kg}
$$
\n
$$
\chi = 45\% = 0.45
$$
\n
$$
\eta_{\text{inverter}} = 95\% = 0.95
$$
\nNella definizione di una strategia di accensione della Fuel Cell comparirà una quantità di energia da ricaricare tramite conversione di idrogeno pari a 1000 kWh che, secondo la formula (28), corrispondono a 62.7 kg di H<sub>2</sub>. All'interno dello script MatLab, ad una costante *m\_H2* (Figura 27) è

#### **3.4.6.1 Strategia di accensione della Fuel Cell**

L'implementazione del modello della cella a combustibile è intrinseca alla strategia con cui questo componente dell'impianto viene acceso. Come detto, la riconversione dell'idrogeno immagazzinato deve essere vagliata solo nelle condizioni in cui gli accumulatori siano scarichi (SoC pari a 5%) e il parco fotovoltaico non stia producendo, quindi non sia in grado di ricaricarli, oppure nel momento in cui le batterie sono scariche e la richiesta di utenza sia superiore alla produzione.

L'idea alla base di un'adozione di una strategia quanto più vantaggiosa, sta nel ricaricare la batteria tramite la Fuel Cell di 1000kWh durante la notte successiva ai giorni che ne hanno comportato la scarica totale oppure, durante le ore di luce, negli istanti in cui l'energia in accumulatore non risulti sufficiente.

In *Figura 25* si mostra come è stato implementato il programma di accensione delle Fuel Cell, soprattutto al fine di osservare la quantità di idrogeno necessaria annualmente per garantire la completa autonomia e comparare tale valore con il valore disponibile in serbatoio.

<span id="page-34-0"></span>assegnato tale valore.

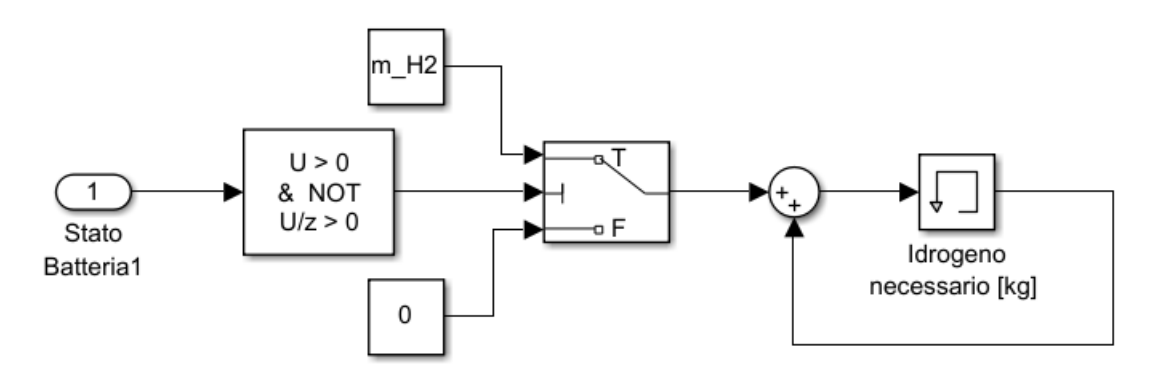

*Figura 25: Modellazione del comportamento delle Fuel Cell*

# <span id="page-36-0"></span>**4 Simulazioni**

Il fine ultimo per il quale risulta necessario produrre un modello è quello di simulare, nell'arco di qualche secondo o minuto, il comportamento dell'impianto a determinate condizioni, in modo da analizzarne l'efficienza e la convenienza prima di organizzare piani di investimento. La fase di simulazione, quindi, svolge un ruolo chiave nello studio di fattibilità.

I dati osservati sono:

- ➢ Energia totale prodotta da fotovoltaico;
- $\triangleright$  Energia effettiva disponibile agli elettrolizzatori per la produzione di H<sub>2</sub>;
- ➢ Idrogeno effettivo prodotto;
- $\triangleright$  Quantità di H<sub>2</sub> necessario.

# **4.1 Confronto tra dati Excel e modello Simulink**

<span id="page-36-1"></span>Lo scopo della prima simulazione consiste nella verifica dell'affidabilità del modello, da determinarsi ponendo gli stessi input utilizzati nella fase di dimensionamento dell'impianto: l'obiettivo si ritiene raggiunto a convergenza di risultati. Piccoli scostamenti sono accettati a motivo di istantaneità e aleatorietà che intervengono nella simulazione.

### **4.1.1 Ipotesi**

<span id="page-36-2"></span>Le seguenti ipotesi potrebbero discostarsi dalla realtà, ma sono assunte con lo scopo di allinearsi a quelle poste dalla tesi di riferimento [1] nella stesura dei calcoli e dei bilanci:

- si trascura il limite inferiore di scarica delle batterie, definito e descritto al *capitolo 3.4.2.1*. Aumenta di conseguenza il range di energia effettivamente erogabile dal pacco accumulatori;
- i consumi sono considerati nulli nei giorni festivi, nei weekend (sabato e domenica) e nella fascia oraria a cui competerebbe il livello 3 della *Tabella 4* e *Figura 14* al *capitolo 3.3.2*, cioè nelle ore di chiusura del Campus didattico.

La *Figura 26* mostra come esempio i consumi del mese di agosto: la zona piatta centrale, in cui il profilo è nullo, corrisponde al periodo di chiusura estiva delle strutture, mentre i periodi di tempo, più brevi, a consumo pari a zero, rappresentano le notti oppure i fine settimana.

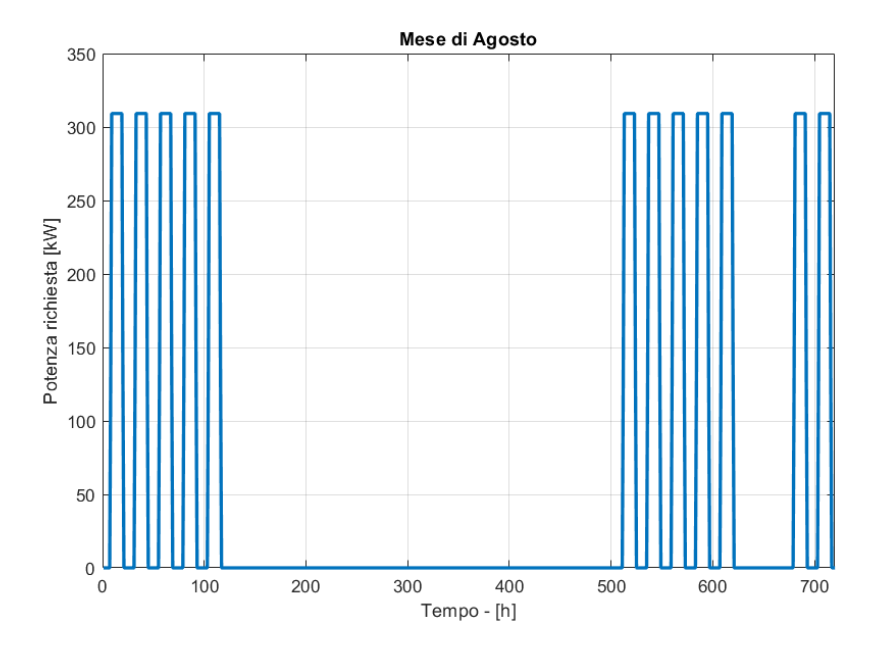

*Figura 26: Esempio. Nel mese di agosto si notano i periodi di tempo a consumo nullo*

# **4.1.2 Metodi di indagine**

<span id="page-37-0"></span>L'analisi dei risultati è svolta ponendo in parallelo due modelli uguali, ai quali verranno assegnati in input i valori di irradianza media mensile nell'uno e profili di radiazione solare in base oraria nell'altro (*Figura 27*).

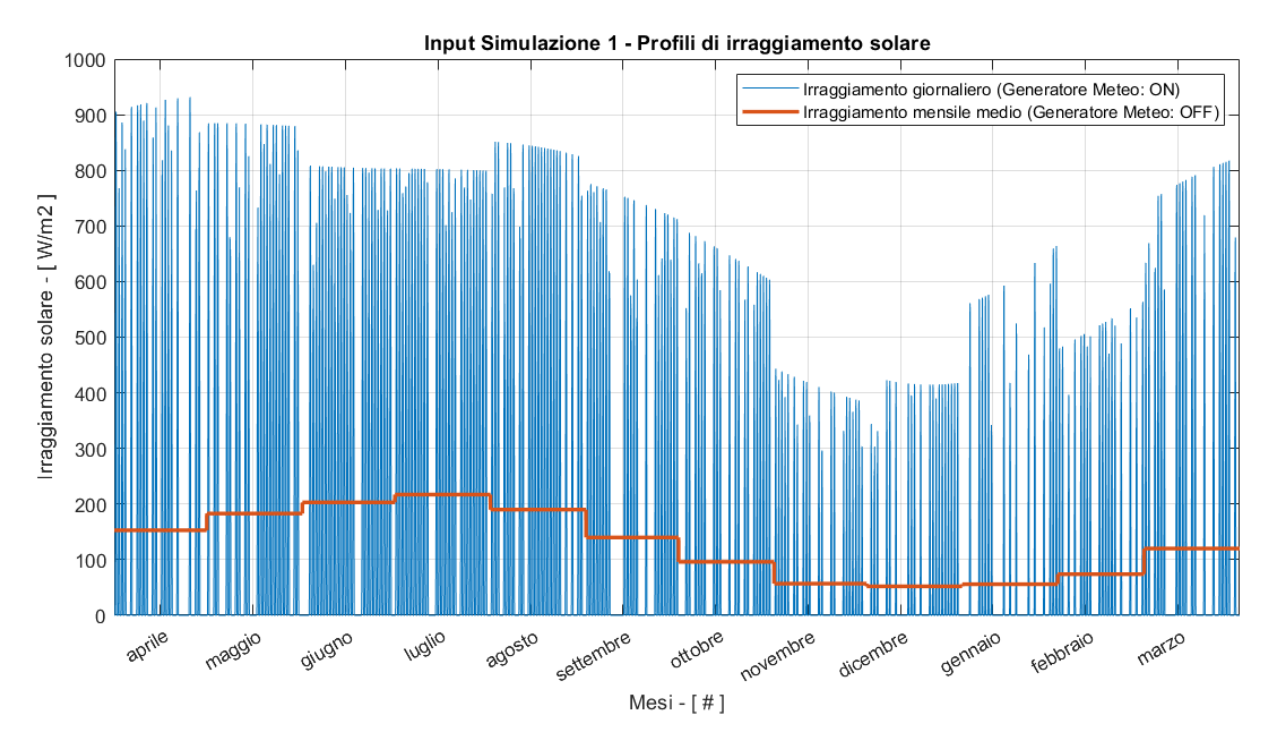

*Figura 27: Profili di irraggiamento*

#### **4.1.3 Risultati**

<span id="page-38-0"></span>La prima simulazione vuole riprodurre le condizioni ideali di esercizio, in cui la potenza prodotta dai pannelli non subisce perdite causate dalla temperatura dei pannelli stessi, le batterie possono erogare una quantità di energia maggiore rispetto alla realtà, cioè viene reso disponibile anche il 5% di SoC che verosimilmente non sarebbe utilizzabile, e i consumi nei periodi di tempo in cui il Campus resta chiuso sono considerati nulli: tutti questi vincoli di simulazione massimizzano la produttività dell'impianto in termini di idrogeno.

In quanto al primo compito che l'impianto deve svolgere, la produzione fotovoltaica, la *Figura 28.*  mostra tale comportamento durante solo il primo mese di simulazione, facilitando la lettura del grafico. Si denota come l'output del modello a profilo istantaneo di irraggiamento sia ben differente rispetto agli altri due: la motivazione è celata dietro il generatore meteo, il quale considera per il mese di aprile un'elevata variabilità. Rimangono allineati i valori di produzione a fine mese perché i giorni di bel tempo, favorevoli ad un'abbondante produzione, inducono rapide variazioni positive, compensate da altrettanti periodi in cui il parco non produce, come giorni di brutto tempo e le ore di buio.

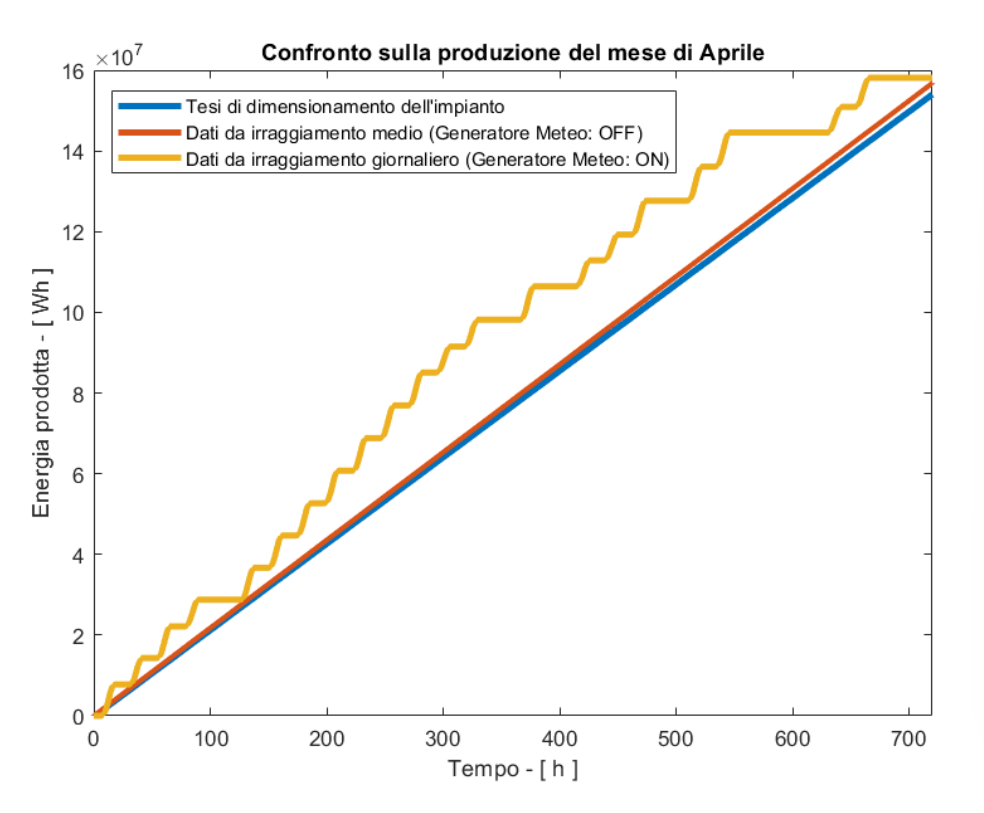

*Figura 28: Confronto sulla produzione del mese di Aprile*

I profili di produzione, prendendo in esame un lasso di tempo di un anno, sono perfettamente allineati: nella prima metà si osserva una derivata maggiore rispetto alla seconda metà di grafico, dovuto al fatto che la simulazione, come detto, parte nel mese di aprile; quindi, sono rappresentati dapprima i mesi estivi, a cui è associata una produzione indubbiamente superiore.

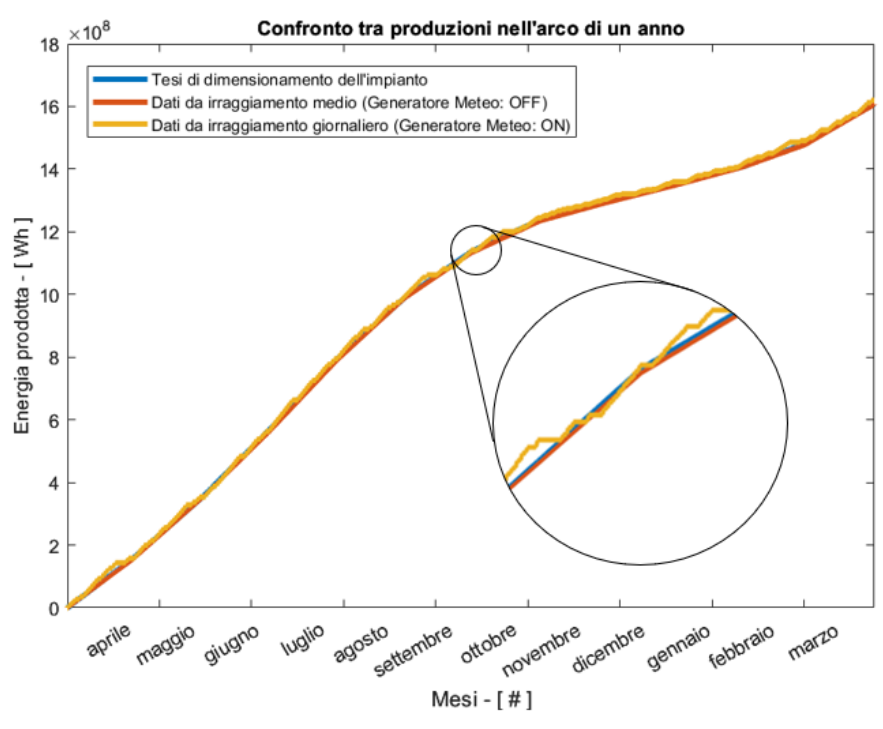

*Figura 29: Confronto tra produzioni nell'arco di un anno*

Il grafico di *Figura 30* confronta i profili di energia, al netto dei consumi del compressore, effettivamente a disposizione degli elettrolizzatori per la produzione di H2. A questo punto della simulazione si introducono delle discrepanze tra i dati attesi dal dimensionamento dell'impianto, dovuti alle differenze che gli input, l'uno a gradino, l'altro istantaneo, comportano: il profilo di potenza netta, concetto trattato al *capitolo 3.4.2*, in ingresso al pacco batteria è ben differente nei due modelli, così come i consumi del compressore.

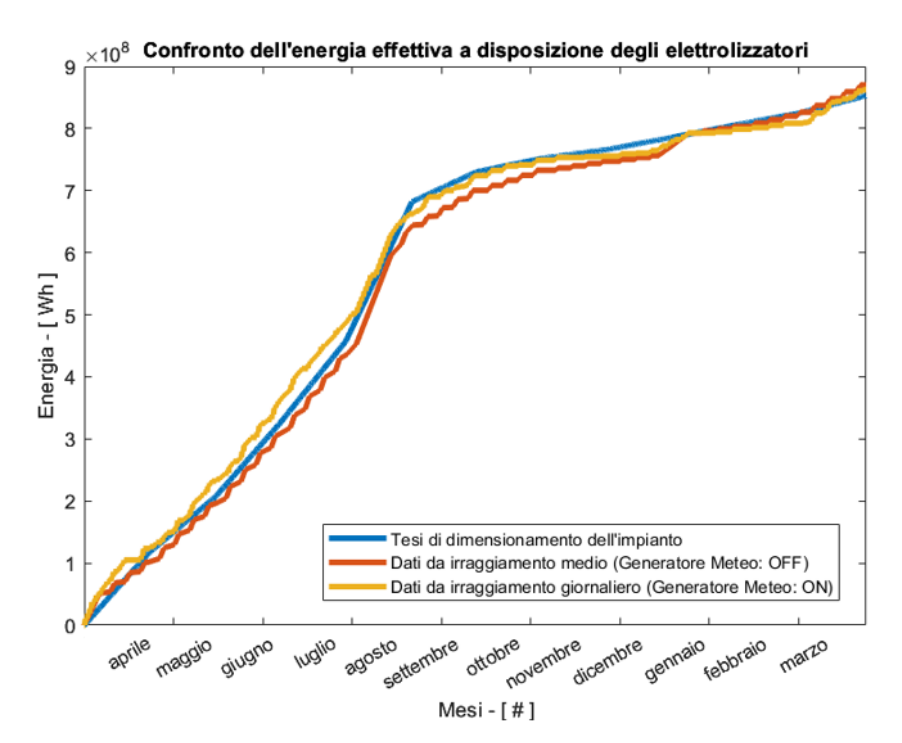

*Figura 30: Confronto dell'energia effettiva a disposizione degli elettrolizzatori*

A valle dei blocchi di gestione e strategia di accensione di elettrolizzatori, serbatoio di calma, compressore e serbatoio di stoccaggio si visualizza la quantità, in kg, di idrogeno prodotto nell'arco di un anno. I profili di *Figura 30* e *Figura 31* sono perfettamente sovrapponibili, a testimonianza dell'affidabilità della modellazione.

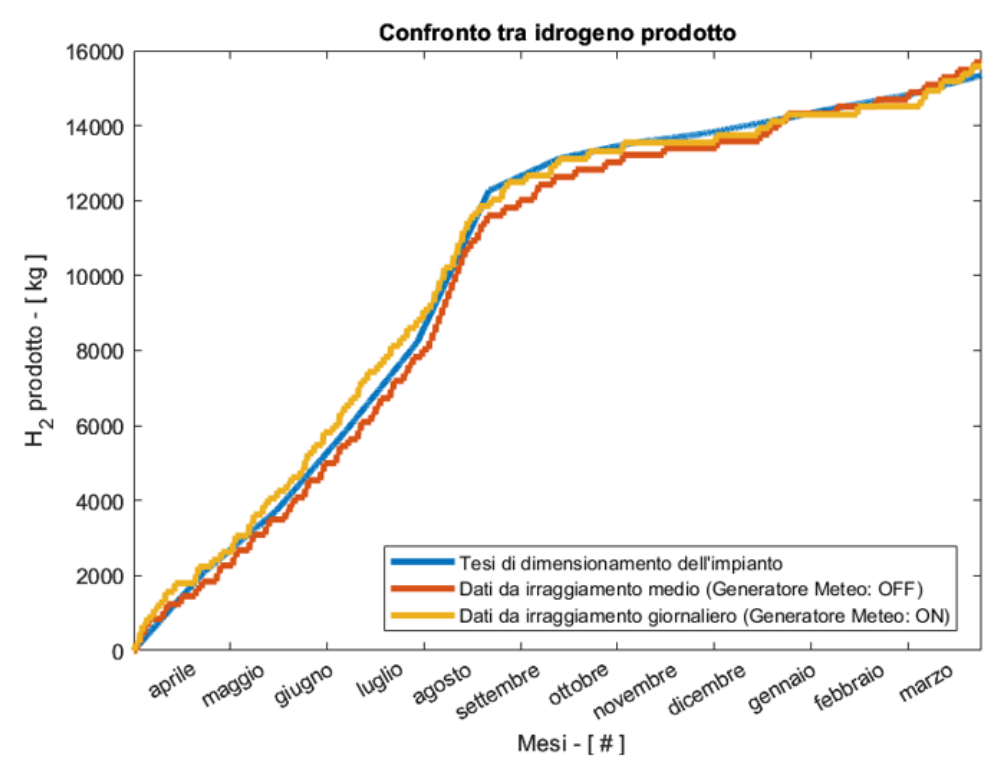

*Figura 31: Confronto tra idrogeno prodotto*

Si riporta la quantità di idrogeno necessaria nel grafico di *Figura 32*: gli andamenti nel corso dell'anno sono piuttosto differenti, ma ciò non compromette l'attendibilità del modello, anzi le motivazioni sono celate dietro la natura stessa dei dati comparati.

I dati evinti dalla tesi di Rossi Giacomo sono frutto di un semplice bilancio energetico; ecco spiegato perché nelle prime 4300 ore circa, cioè nei 6 mesi estivi a bilancio positivo, la massa di idrogeno necessaria è nulla. L'evidente differenza tra i profili calcolati dai due modelli in parallelo è dovuta alla "forma" assunta dalla potenza nei due casi, alle conseguenti dinamiche di riempimento e svuotamento delle batterie e alla modellazione del calcolo dei kg necessari stessi.

Si denotano, nei due casi simulati, due zone a derivata nulla in corrispondenza dei periodi di chiusura natalizia ed estiva, in cui il Campus ha richieste di utenza pari a zero.

Ciò che risulta rilevante, ai fini di valutare la convergenza di questa tesi e di quella dedicata al dimensionamento, è il valore finale di questo profilo, medesimo nelle tre configurazioni.

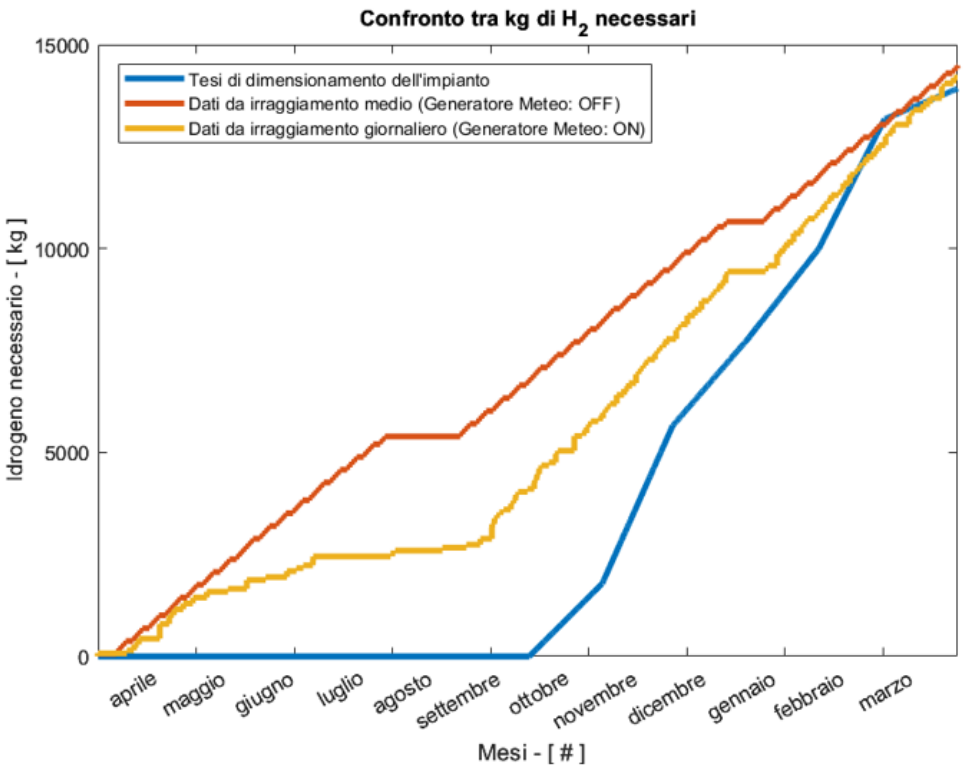

*Figura 32: Confronto tra kg di H<sup>2</sup> necessari*

### **4.2 Condizioni reali**

<span id="page-41-0"></span>Nella simulazione in condizioni reali vengono modificate o aggiunte ipotesi allo scopo di ricreare un ambiente quanto più verosimile possibile. I risultati attesi sono quantitativamente peggiori rispetto alla simulazione di *capitolo 4.1* in quanto, come si descrive nelle ipotesi, sono introdotti ulteriori consumi e le batterie mettono a disposizione un'energia minore.

### **4.2.1 Ipotesi**

<span id="page-41-1"></span>• Si reintroduce il *lower boundary* fissato al 5% per la capacità di ogni singola batteria; questa ipotesi, che rappresenta un aspetto reale e necessario (*capitolo 3.4.2.1*), riduce di fatto il range di capacità erogabile ΔC del pacco accumulatori, cioè:

$$
\Delta C = \text{Capacità totale} \cdot (1 - 0.05) = 2000 \, \text{kWh} \cdot 0.95 = 1900 \, \text{kWh} \tag{29}
$$

Nelle condizioni reali va introdotto l'effetto della temperatura di cella  $T_c$  sulla potenza erogata dal pannello: il termine che regola questa relazione è il coefficiente di perdita di potenza, definito nella scheda tecnica del modulo utilizzato.

$$
T_c = T_a + \frac{NOCT - 20}{800} \cdot Irr \tag{30}
$$

dove:

 $T_c$ : temperatura della cella fotovoltaica

 $T_a$ : temperatura ambiente, considerata a partire dai dati medi ottenuti dal software PVGIS [13] (*Figura 33.*)

NOCT: Nominal Operating Cell Temperature, temperatura alle condizioni di irradianza pari a  $800 \text{ W/m}^2$ , con una temperatura ambiente di 20°C e con velocità media del vento pari a 1 m/s

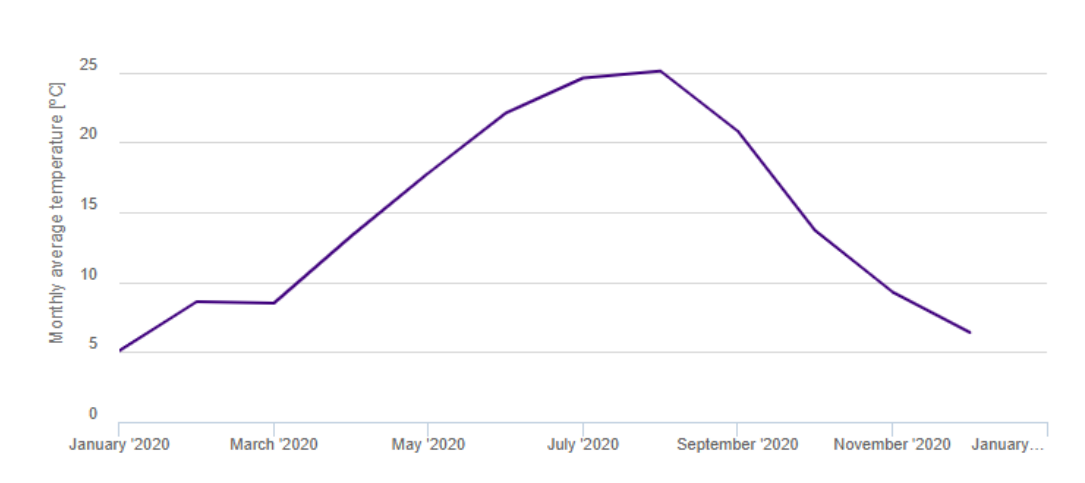

Irr: irradianza

*Figura 33: Temperatura ambiente mensile media nell'anno 2020 sulle strutture del Teaching Hub*

$$
P_{pannello}(T_c) = P_{pannello}(25^{\circ}C) \cdot (1 + (T_c - 25^{\circ}C) \cdot \alpha) \tag{31}
$$

dove:  $\alpha = -0.29 \frac{\%}{c}$ , coefficiente di perdita di potenza per effetto della temperatura

L'equazione (28) suggerisce che un pannello fotovoltaico produce meno potenza via via che la temperatura aumenta, allontanandosi dalla condizione ideale di 25°C.

Si mostra in *Figura 34* la porzione di modello aggiunta al fine di simulare tale comportamento.

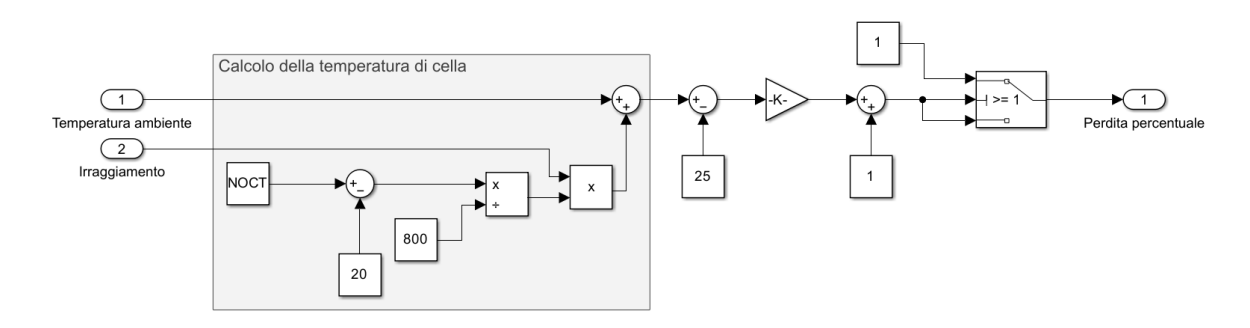

*Figura 34: Modellazione dell'influenza della temperatura*

• Come descritto al *capitolo 3.3.2* si introduce il terzo livello di consumo, attribuito ai periodi che concernono le ore di chiusura delle strutture, i fine settimana e i periodi di chiusura invernale, estiva e pasquale.

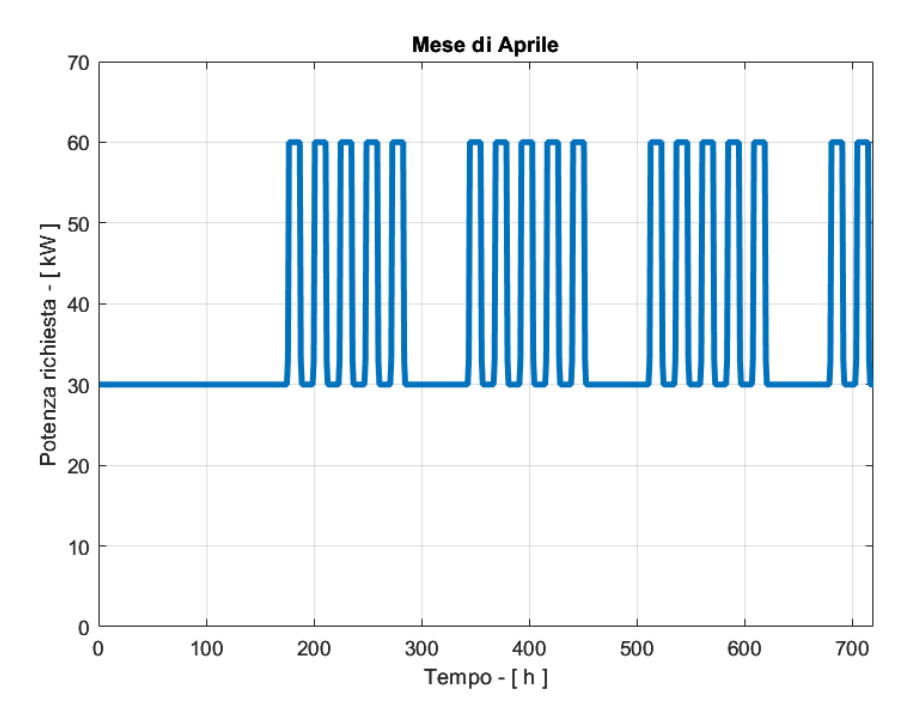

*Figura 35: Consumi realistici del Campus didattico nel mese di Aprile*

### **4.2.2 Metodi di indagine**

<span id="page-43-0"></span>Un unico modello, utilizzato con irraggiamento giornaliero in base oraria come input, è confrontato ai dati estrapolati dalla tesi di dimensionamento del progetto; l'obiettivo della simulazione è valutare le perdite introdotte dalle condizioni operative reali.

### **4.2.3 Risultati**

<span id="page-43-1"></span>Il primo risultato da esaminare è la produzione fotovoltaica che, come si osserva dalla *Figura 35*, subisce una perdita di circa il 6 ÷ 7% rispetto alle condizioni ideali. Si nota come i due profili si allontanino nei mesi estivi, periodo in cui la temperatura di cella è più elevata, per poi ritornare paralleli nei mesi più freddi, durante i quali le perdite a causa della temperatura sono pressoché nulle.

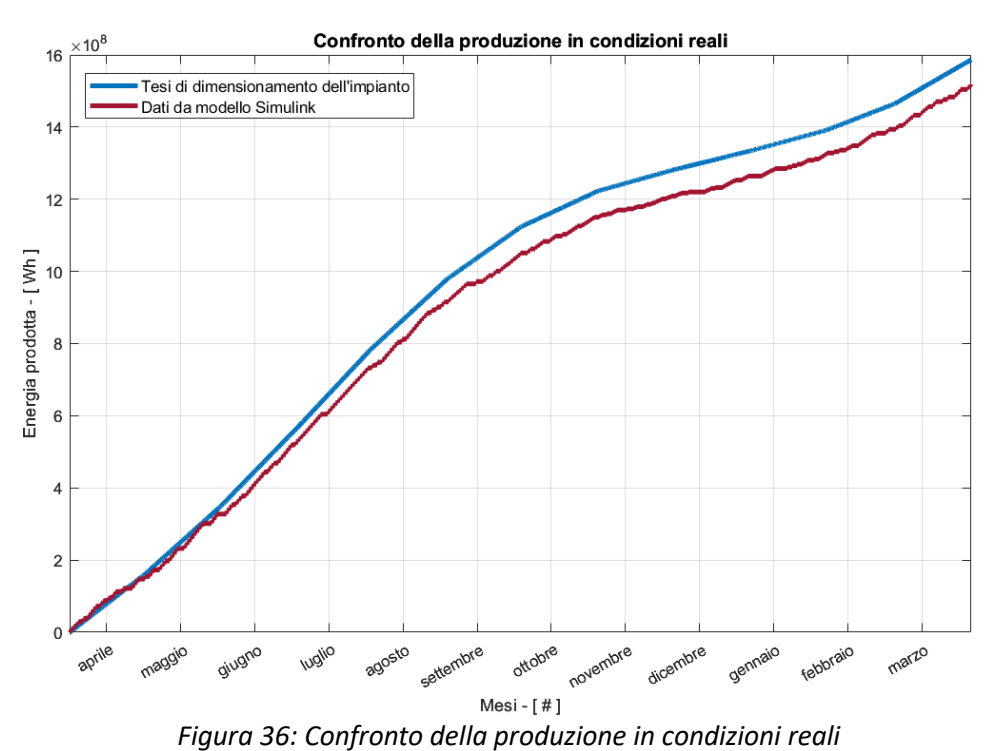

Il contributo delle ipotesi introdotte nella simulazione peggiora in modo evidente la quantità di energia potenzialmente disponibile dagli elettrolizzatori. Il risultato atteso, a questo punto, sarà una conseguente diminuzione dell'idrogeno producibile, come dimostrabile dalla *Figura 37*.

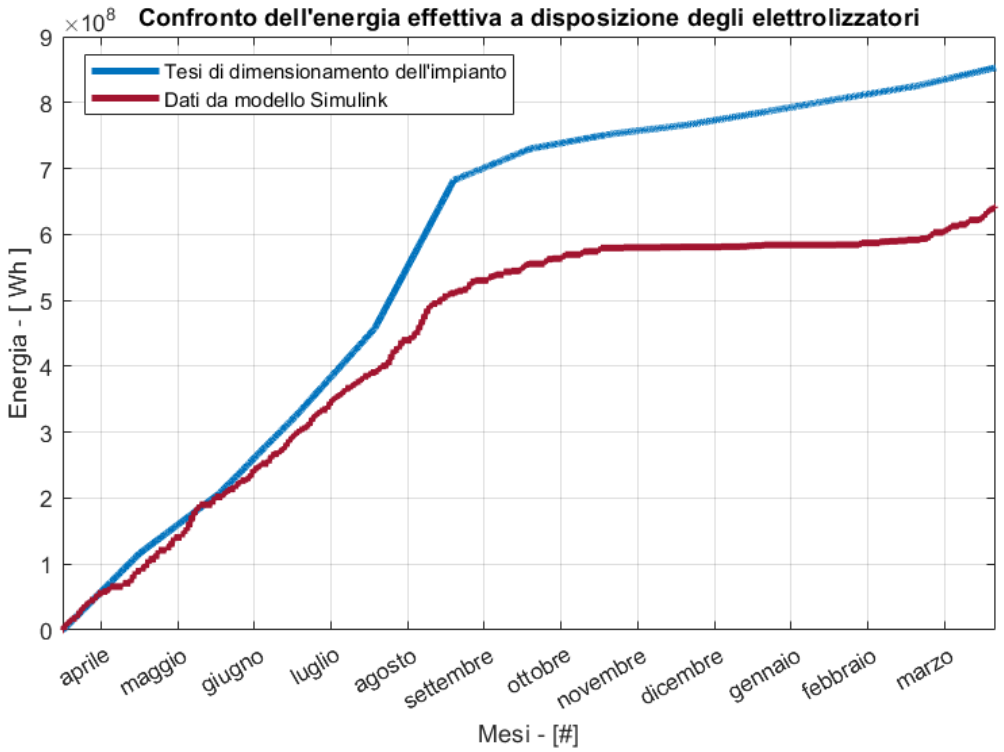

*Figura 37: Confronto dell'energia effettiva a disposizione degli elettrolizzatori*

Profilo analogo è quello dell'idrogeno prodotto, in *Figura 38.*

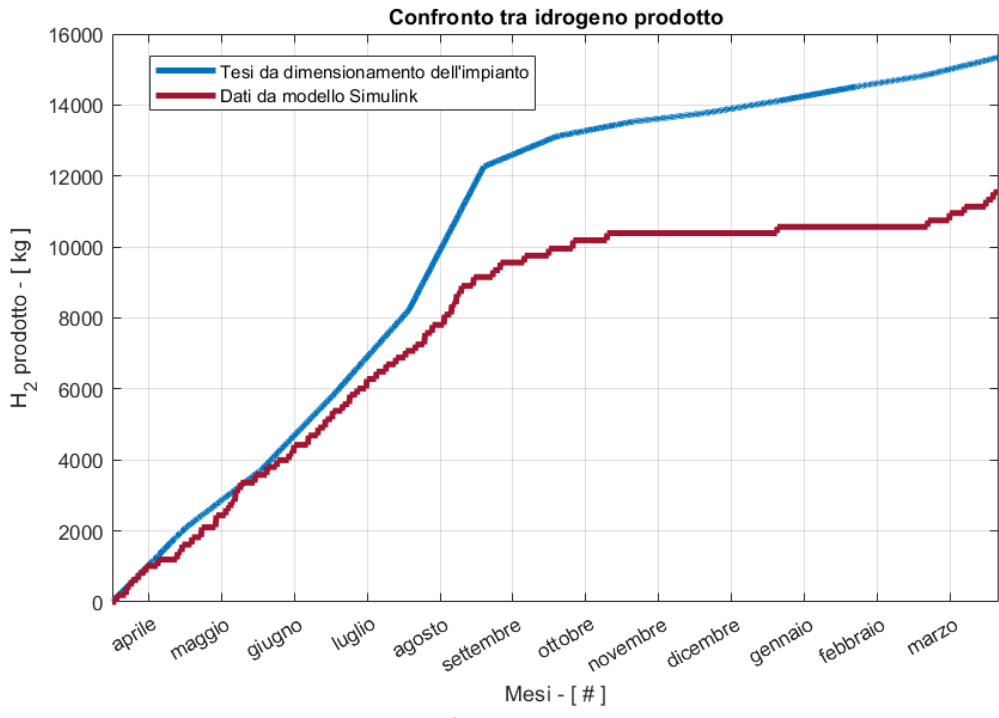

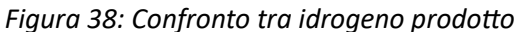

L'ultimo dato osservabile e confrontabile è la quantità di H<sub>2</sub> necessaria a garantire l'autosufficienza delle strutture. Si evidenzia un piccolo scarto di circa 1000 kg, contro la differenza di 3500 kg nell'idrogeno prodotto, a testimonianza del fatto che la considerazione di condizioni verosimili di esercizio gravino maggiormente sulla produzione rispetto alle necessità.

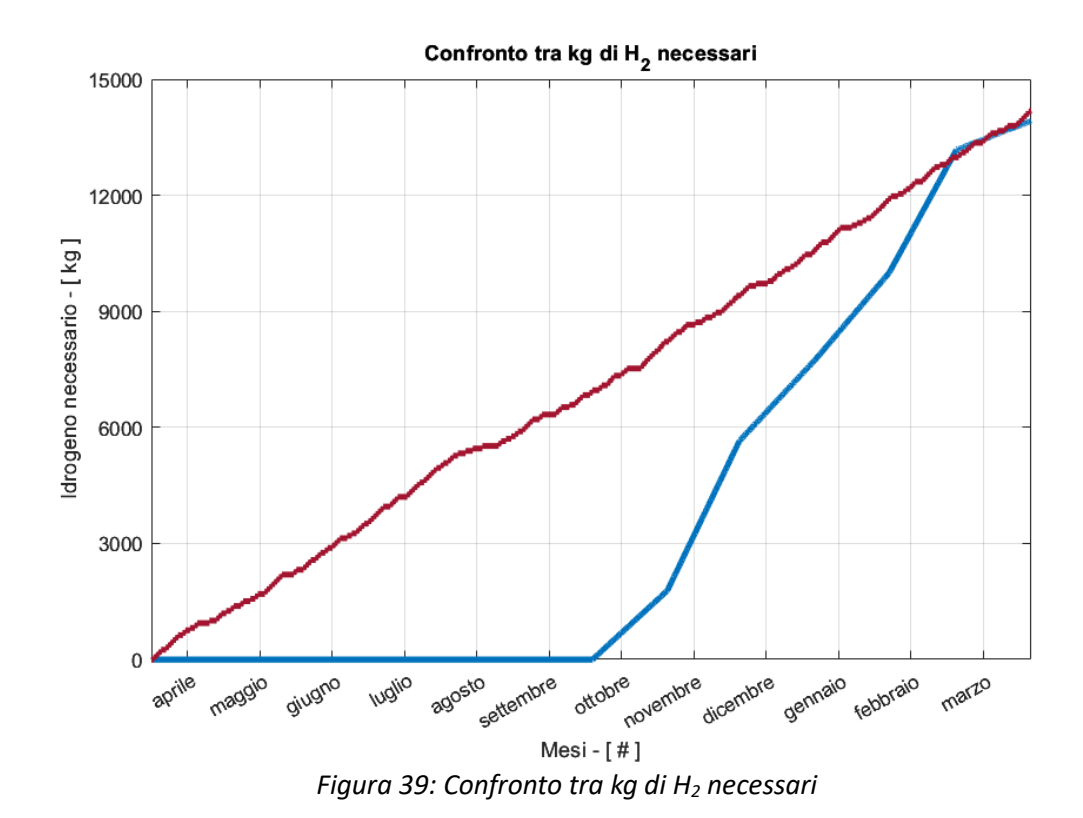

Ricapitolando, l'introduzione di condizioni reali comporta una perdita rispetto alle condizioni più favorevoli possibili di circa il 7% sulla produzione fotovoltaica, a cui va sommato un aumento del 20% dei consumi e una capacità erogabile dalla batteria del 5% inferiore. La combinazione di questi fattori pesa gravemente sulla produzione di idrogeno.

Il bilancio finale è negativo in quanto, trascorsi 12 mesi, sono risultati necessari circa 14000 kg di idrogeno, contro i circa 12000 kg prodotti.

Si propongono due strade, atte ad ovviare al problema di un bilancio negativo:

• la prima soluzione è un aumento della capacità della batteria del 50%, arrivando così ad una energia massima ad accumulatore carico di 3000 kWh. La *Figura 40* mostra i profili di idrogeno immagazzinato nel serbatoio di stoccaggio e di idrogeno necessario. Oltre ad un perfetto bilanciamento delle due quantità, si osserva che la disponibilità di H<sup>2</sup> è in ogni momento superiore alla richiesta.

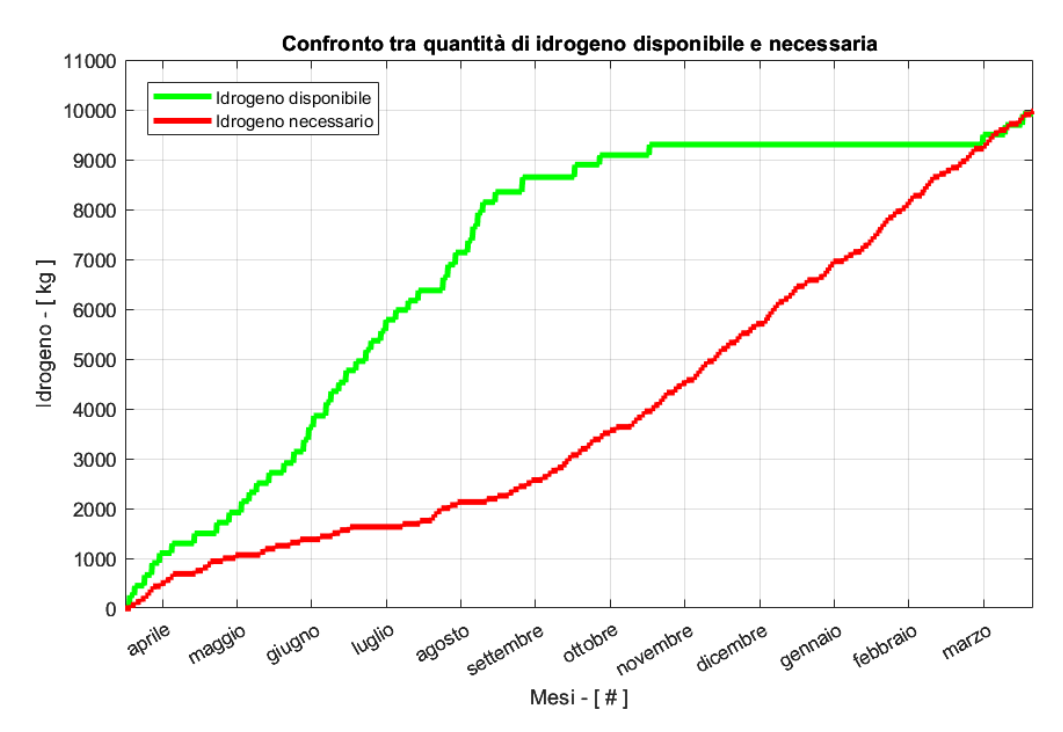

*Figura 40: Confronto tra quantità di idrogeno disponibile e necessaria aumentando la capacità della batteria*

Entrambe le quantità risultano diminuite, a causa di un aumento della capacità delle batterie, che richiedono maggior potenza per essere ricaricate: ciò va a discapito della produzione e a vantaggio della quantità di idrogeno necessaria. Il risultato, comunque, è la completa autosufficienza delle strutture;

• la seconda strategia che consentirebbe all'impianto di rendere energeticamente indipendenti il Teaching Hub e le strutture limitrofe è l'aumento del numero dei pannelli, ipotizzando ti utilizzare una porzione di suolo poco ombreggiato a tale scopo. Il numero di pannelli necessari è di 350, andando a formare un parco fotovoltaico complessivo da 3250 moduli. In *Figura 41* si dimostra l'efficacia di tale soluzione.

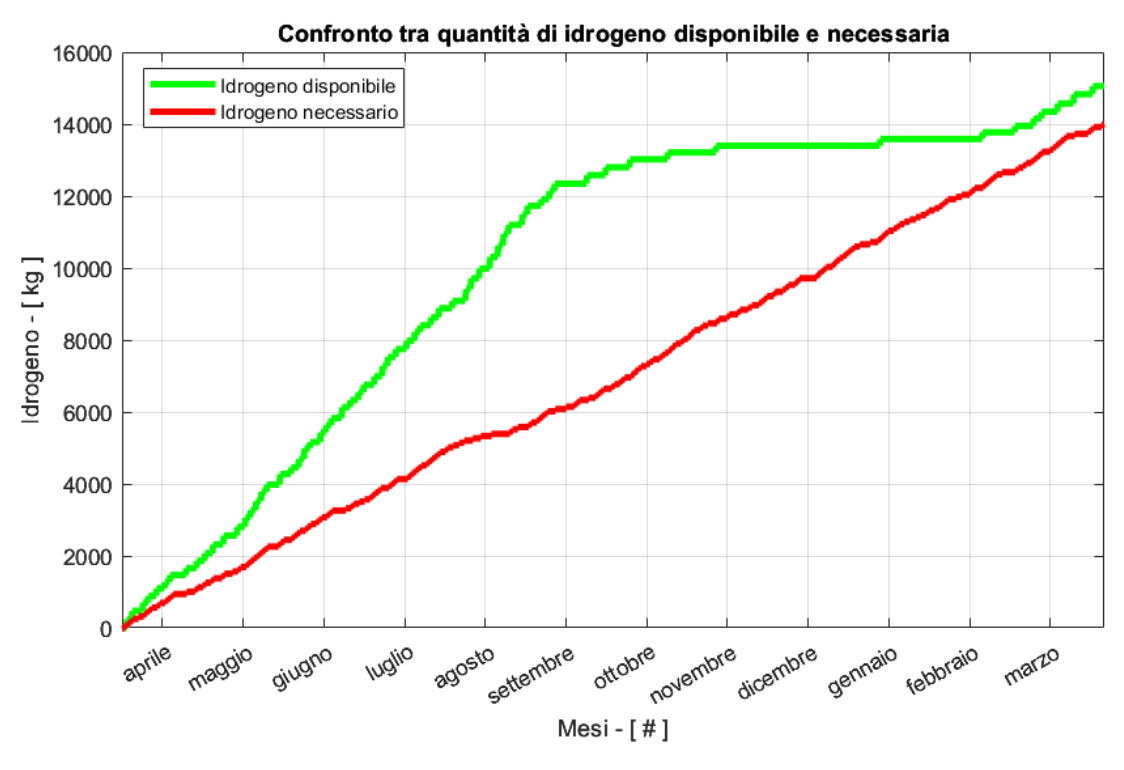

*Figura 41: Confronto tra quantità di idrogeno disponibile e necessaria aumentando il numero di pannelli*

Il bilancio è positivo e, come nella soluzione precedentemente proposta, in ogni istante la richiesta di idrogeno può essere soddisfatta da una quantità sufficientemente disponibile. L'idrogeno che avanza al termine dei dodici mesi potrebbe essere venduto oppure mantenuto in serbatoio, garantendo il bilancio dell'anno successivo.

# <span id="page-48-0"></span>**Conclusioni**

Lo scopo della tesi era quello di completare lo studio di fattibilità di un impianto fotovoltaico con produzione di *Green Hydrogen*, installabile sulle strutture del Campus universitario di Forlì. A tal scopo, è stato modellato l'impianto stesso in ogni suo componente attraverso il software Simulink, con l'obiettivo di osservarne il comportamento, l'andamento dei parametri caratteristici nel tempo e valutarne la convenienza di realizzazione attraverso bilanci finali.

L'implementazione del modello si è svolta parallelamente in tre direzioni per ogni componente:

- Studio delle funzioni e del principio di funzionamento, atto a definire input e output, parametri caratteristici, comportamento in condizioni normali e anormali, tramite osservazione e approfondimento;
- Approccio matematico, alla ricerca di formule che regolino il comportamento fisico, che spieghino l'influenza delle variabili in gioco e in modo tale da sviluppare modelli analitici validi;
- Approccio logico-strategico, volto a migliorarne il flusso energetico e l'efficienza, ponendosi nella condizione più favorevole all'obiettivo ultimo.

Si sono modellati i diversi componenti talvolta attraverso un metodo, talvolta mediante un altro, ma quasi sempre come frutto della sovrapposizione dei tre.

Per verificare l'affidabilità del modello, si è dapprima confrontato i risultati di simulazione con i risultati ottenuti da una tesi di riferimento [1], verificandone la congruenza. Per fare ciò, è stato necessario allineare le ipotesi alla base dei due studi in esame, pur allontanandosi da condizioni verosimili di esercizio dell'impianto.

L'introduzione di condizioni reali di esercizio, quali temperature, consumi e strategie di utilizzo dei componenti, hanno evidenziato alcuni limiti dell'impianto, soprattutto nel bilancio finale negativo tra kg di idrogeno prodotto e quantità che sarebbe necessaria a garantire l'autosufficienza energetica delle strutture. Si sono proposte due soluzioni, atte a risanare il bilancio finale, che hanno mostrato l'effettiva realizzabilità dell'impianto, seppur mettendo in luce l'esigenza di apportare alcune modifiche al progetto avanzato dalla tesi di riferimento [1].

In secondo luogo, nonostante non fosse obiettivo primario dello studio, si è dimostrata la reale potenza e versatilità di cui Simulink gode: il software, collaborando con MatLab, ha permesso di osservare e valutare la dipendenza degli output dai parametri di progetto attraverso un'interfaccia grafica e con un'attesa di qualche decina di secondi, tempo che la simulazione impiega a restituire i risultati di un periodo lungo 12 mesi. Infatti, il modello è stato parametrizzato affinché sia utilizzabile come simulatore di un qualsiasi impianto del genere, modificando semplicemente le variabili di progetto.

Ciò che non deve considerarsi conclusa è l'implementazione del modello stesso, al quale potrebbero essere approntati alcuni cambiamenti e miglioramenti, con lo scopo di affinare i risultati osservati e per analizzare ulteriori fattori quali, ad esempio, la quantità di acqua necessaria agli elettrolizzatori o quella prodotta come scarto dalle Fuel Cell, oppure quali migliorie sarebbero applicabili ai vari componenti, confrontando altre configurazioni.

Implementata all'interno del modello, ma rimasta in *stand-by*, si potrebbe ragionare sulla quantità di energia che l'impianto non può elaborare a causa di serbatoi pieni o saturazione della potenza dei componenti, quali gli elettrolizzatori, valutandone la remunerabilità economica.

Sulla base dei risultati, si sono dimostrate la fattibilità dell'impianto, l'indipendenza che l'Università di Bologna potrebbe raggiungere stendendo piani di investimento nella rotta dell'ecosostenibilità e la grande potenzialità dell'idrogeno.

Ampliando il raggio di osservazione, la dismissione dei combustibili fossili può e deve essere raggiunta: le fonti rinnovabili sono risorse ad accessibilità globale e, in questo senso, una rivoluzione energetica sarebbe l'incipit di una reazione a catena di ecosostenibilità ed innovazione tecnologica, oltre che di responsabilità sociale.

La tecnologia *power-to-H2-to-power* svolge il ruolo cardine di fulcro di una rivoluzione imminente quanto necessaria e va adottata quanto prima possibile, a partire dallo sfruttamento di fonti ecologiche inesauribili.

In conclusione, i risultati osservati comprovano che la strada verso cui la tesi si è mossa è concorde alla direzione del futuro in ambito energetico ed industriale.

# <span id="page-50-0"></span>**Ringraziamenti**

"Ai miei nonni. Al nonno Enzo, alle sue parole e ai suoi occhi. Alla nonna Carla e al suo essere così nonna in ogni abbraccio. Alla nonna Bruna e all'amore che hai insegnato. Al nonno Jean e al suo sangue da vincitore. Mi avete cresciuto forte, fragile, ambizioso, ma soprattutto orgoglioso di voi. A Federica. Insieme, sono diventato amico, fidanzato, uomo. Sei la persona che auguro a tutti di incontrare. Sei la maestra di cui tutti dovrebbero godere. Sei l'amore che auguro a tutti di provare. Ai miei genitori, ai miei fratelli, allo zio Glauco, a chi, prima di essere familiare, mi è stato amico. A Jack, mio fratello e mio compagno di questo viaggio. A *chi burdél dla burghèda*, a chi si diverte ancora come noi."

Ringrazio il Professore Enrico Corti, gli Ingegneri Pier Paolo Brancaleoni e Giacomo Silvagni. Ringrazio per l'opportunità che mi è stata offerta e la disponibilità che mi è stata dimostrata.

# <span id="page-51-0"></span>**Bibliografia e sitografia**

- [1] Rossi, Giacomo, *Dimensionamento concettuale di un impianto con produzione di idrogeno gassoso per l'indipendenza energetica delle strutture dell'Università di Forlì*, Relatore: Enrico Corti, Correlatore: Pier Paolo Brancaleoni, Giacomo Silvagni (a cura di), Università di Bologna, Tesi di Laurea triennale in Ingegneria Meccanica, 2023.
- [2] Bronzetti, Francesco, *ANALISI E SIMULAZIONI DI UN IMPIANTO FOTOVOLTAICO DOMESTICO*, Università di Bologna, Corso di Laurea in Ingegneria dei Sistemi Elettronici per lo sviluppo sostenibile.
- [3] Casadei Domenico, Gabriele Grandi, Claudio Rossi, Mario Paolone, *IMPIANTO SPERIMENTALE PER LA PRODUZIONE DI ENERGIA ELETTRICA FOTOVOLTAICA CON SISTEMA DI ACCUMULO AD IDROGENO*, Università di Bologna, Dipartimento di Ingegneria Elettrica.
- [4] Cianci, Dario, *Verso l'indipendenza energetica di una vasta area di raccolta comunale a uso emergenziale*, Relatore: Marco Perino, Filippo Spertino (a cura di), Politecnico di Torino, Corso di Laurea Magistrale In Ingegneria Energetica e Nucleare.
- [5] Iannaccone, Giuseppe, «Convertitori DC-DC buck e boost in condizioni stazionarie e in CCM - Lezione - EPC 2020», www.youtube.com. <https://www.youtube.com/watch?v=R8TCorwbJ8Y>
- [6] Lanza, Alessandro, *Energia arcobaleno. Il futuro è dell'idrogeno?*, Il Mulino, 2023.
- [7] Pariti, Gianluca, *Studio di fattibilità di un impianto pilota Power-to-H2-to-Power per la produzione di green hydrogen per l'utilizzo in turbina a gas*, Politecnico di Torino, Corso di Laurea Magistrale in Ingegneria Meccanica.
- [8] Redazione, «Le problematiche dell'idrogeno; stoccaggio, distribuzione e costi Ingegnerando.it», ottobre 20, 2019.<https://www.ingegnerando.it/idrogeno/>
- [9] Valenti, Maria, *PRODUZIONE DI IDROGENO PER VIA SOLARE*, Tutor: Ciro Noviello, Coordinatore: Raffaele Tuccillo (a cura di), Università degli studi di Napoli Federico II, Dipartimento di Ingegneria Meccanica per l'Energetica.
- [10] «Boost Converters (DC-DC Step-Up) Electronics Intermediate 1», *www.youtube.com*.<https://www.youtube.com/watch?v=vmNpsofY4-U>
- [11] «DIAGNOSI ENERGETICA DEGLI EDIFICI SCOLASTICI, UNIVERSITARI E DI RICERCA», *www.slideshare.net*. [https://www.slideshare.net/felicettomassa1/diagnosi](https://www.slideshare.net/felicettomassa1/diagnosi-energetica-degli-edifici-scolasticiuniversitari-e-di-ricerca)[energetica-degli-edifici-scolasticiuniversitari-e-di-ricerca](https://www.slideshare.net/felicettomassa1/diagnosi-energetica-degli-edifici-scolasticiuniversitari-e-di-ricerca)
- [12] «Inverter: cosa sono e a cosa servono negli impianti fotovoltaici | Regalgrid», *Regalgrid*, novembre 9, 2020. [https://www.regalgrid.com/magazine/inverter-cosa-sono-e-a](https://www.regalgrid.com/magazine/inverter-cosa-sono-e-a-cosa-servono-negli-impianti-fotovoltaici/)[cosa-servono-negli-impianti-fotovoltaici/](https://www.regalgrid.com/magazine/inverter-cosa-sono-e-a-cosa-servono-negli-impianti-fotovoltaici/)
- [13] «JRC Photovoltaic Geographical Information System (PVGIS) European Commission», *re.jrc.ec.europa.eu*. [https://re.jrc.ec.europa.eu/pvg\\_tools/en/](https://re.jrc.ec.europa.eu/pvg_tools/en/)
- [14] «MathWorks Creatori di MATLAB e Simulink MATLAB e Simulink», *it.mathworks.com*.<https://it.mathworks.com/>
- [15] Cyber Maker, «Introduzione SIMULINK», www.youtube.com. https://www.youtube.com/watch?v=OaIa8fvcrzw&t=296s.
- [16] MATLAB, «Getting Started with Simulink for Signal Processing», www.youtube.com. https://www.youtube.com/watch?v=GTpP3Agz3L8&t=34s.
- [17] Speroni, Vito, «TEMPERATURA CELLA SOLARE Telecommunication». [http://www.cvsperoni.it/index.php/temperatura-cella-solare/.](http://www.cvsperoni.it/index.php/temperatura-cella-solare/)
- [18] Sito SunPower, [https://sunpower.maxeon.com/it/prodotti-pannelli](https://sunpower.maxeon.com/it/prodotti-pannelli-fotovoltaici/pannelli-fotovoltaici)[fotovoltaici/pannelli-fotovoltaici](https://sunpower.maxeon.com/it/prodotti-pannelli-fotovoltaici/pannelli-fotovoltaici)
- [19] Commissione Europea, *Una strategia per l'idrogeno per un'Europa climaticamente neutra*, Comunicazione della Commissione al Parlamento Europeo, al Consiglio, al Comitato Economico e Sociale Europeo e al Comitato delle Regioni, Bruxelles, 8 luglio 2020
- [20] «Google Maps», Google Maps, [https://www.google.it/maps/.](https://www.google.it/maps/)
- [21] «The SunPower Maxeon ® Solar Cell», [https://www.sunpower.com.au/sites/default/files/2019-07/max3-400-390-370-au\\_0.pdf](https://www.sunpower.com.au/sites/default/files/2019-07/max3-400-390-370-au_0.pdf)
- [22] Zekalabs, «200kW, 850V DC-DC Converter | Zekalabs», aprile 18, 2023. [https://zekalabs.com/products/non-isolated-high-power-converters/dc-dc-converter-200kw-](https://zekalabs.com/products/non-isolated-high-power-converters/dc-dc-converter-200kw-850v/)[850v/](https://zekalabs.com/products/non-isolated-high-power-converters/dc-dc-converter-200kw-850v/)
- [23] Manly, «Qual è il fattore che influenza l'SOH della batteria agli ioni di litio Conoscenza - Shenzhen Manly Battery Co., Ltd». https://it.manly-battery.com/info/what-isthe-influencing-factor-of-soh-of-lithi-60072732.html